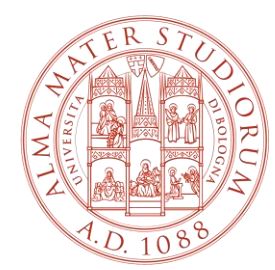

#### ALMA MATER STUDIORUM UNIVERSITÀ DI BOLOGNA

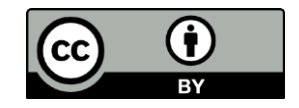

**Il framework e i viewer IIIF, il workflow per la consegna dei materiali e le linee guida tecniche**

## **Giacomo D'Attorre**

ALMA DL – Biblioteca Digitale d'Ateneo <https://creativecommons.org/licenses/by/4.0/deed.it> | ARPAC – Area patrimonio culturale

# IIIF: cos'è e come funziona

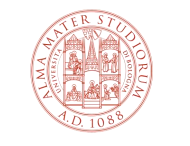

ALMA MATER STUDIORUM<br>Università di Bologna

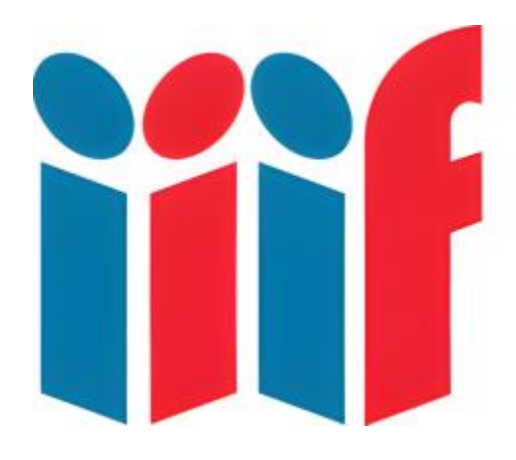

# International Image Interoperability Framework

*"IIIF is a way to standardize the delivery of images and audio/visual files from servers to different environments on the Web where they can then be viewed and interacted with in many ways."*

*"Il IIIF è uno strumento per standardizzare il delivery di immagini e file audio/video conservati su server e mostrati in ambienti web differenti, nei quali possono essere visualizzati e manipolati in molti modi."*

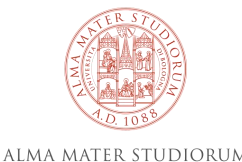

UNIVERSITÀ DI BOLOGNA

<https://iiif.io/get-started/how-iiif-works/>

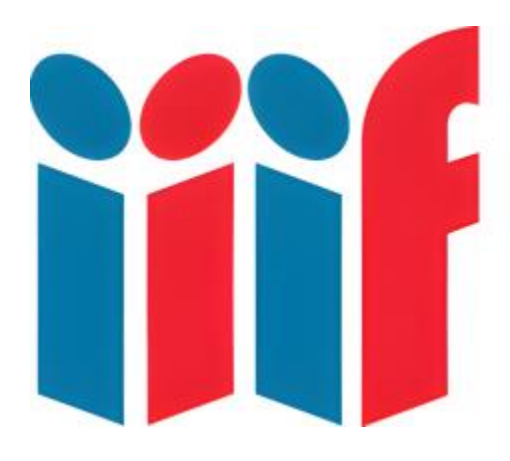

International Image Interoperability Framework

Il protocollo IIIF è un **set di standard aperti** che permette ad archivi, biblioteche e musei di ospitare e condividere collezioni digitali sul web.

Ha come obiettivo primario quello di presentare e condividere contenuti come **immagini**, file **audio** e **video** ad **alta definizione**, puntando allo stesso tempo alla risoluzione di una serie di problemi incontrati da istituzioni e utenti nella gestione e nella fruizione delle collezioni digitali.

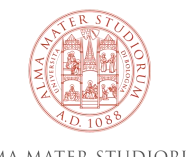

# **Perché una pratica standardizzata?**

Le istituzioni di ricerca stanno digitalizzando materiale da ormai più di 20 anni. Qualunque sia l'oggetto digitalizzato, è necessario preservarlo nel migliore dei modi, garantendo l'accessibilità agli utenti ma anche la conservazione di lungo periodo. Nel corso degli anni, per la conservazione e fruizione di questi materiali sono stati costruiti repository e siti internet di ogni genere, spesso funzionali ed effettivamente utili allo scopo, ma non interoperabili.

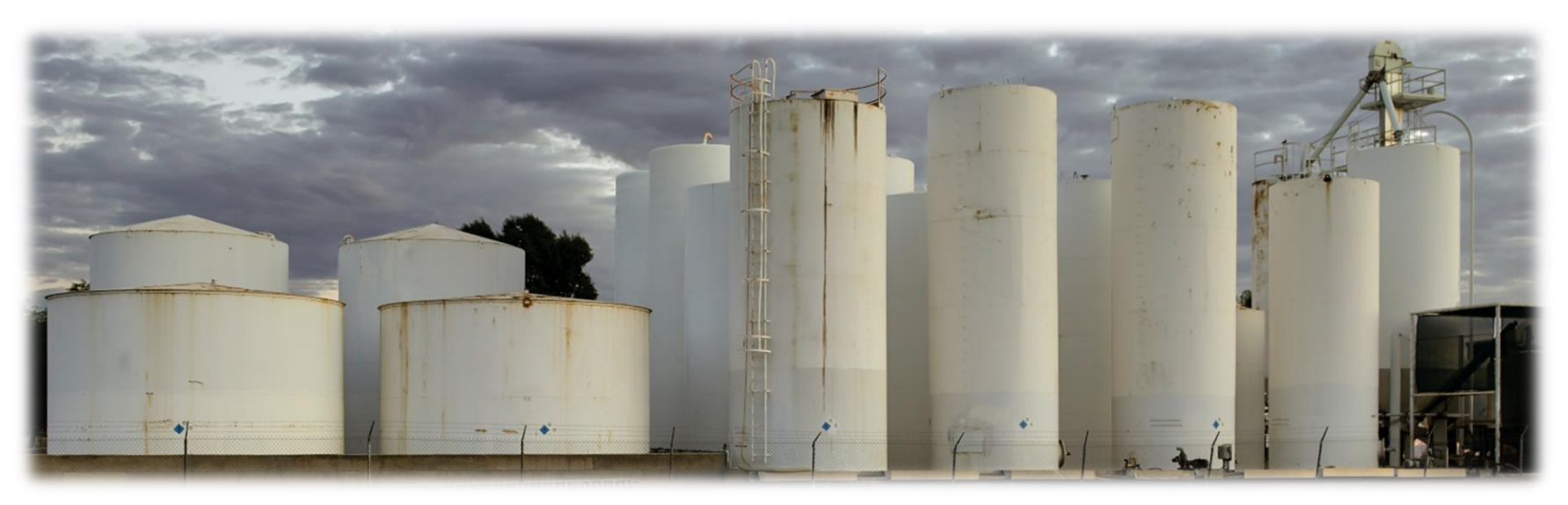

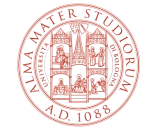

Foto di Jim Witkowski - <https://unsplash.com/it/foto/eFQilIlM2w8>

# **Perché una pratica standardizzata?**

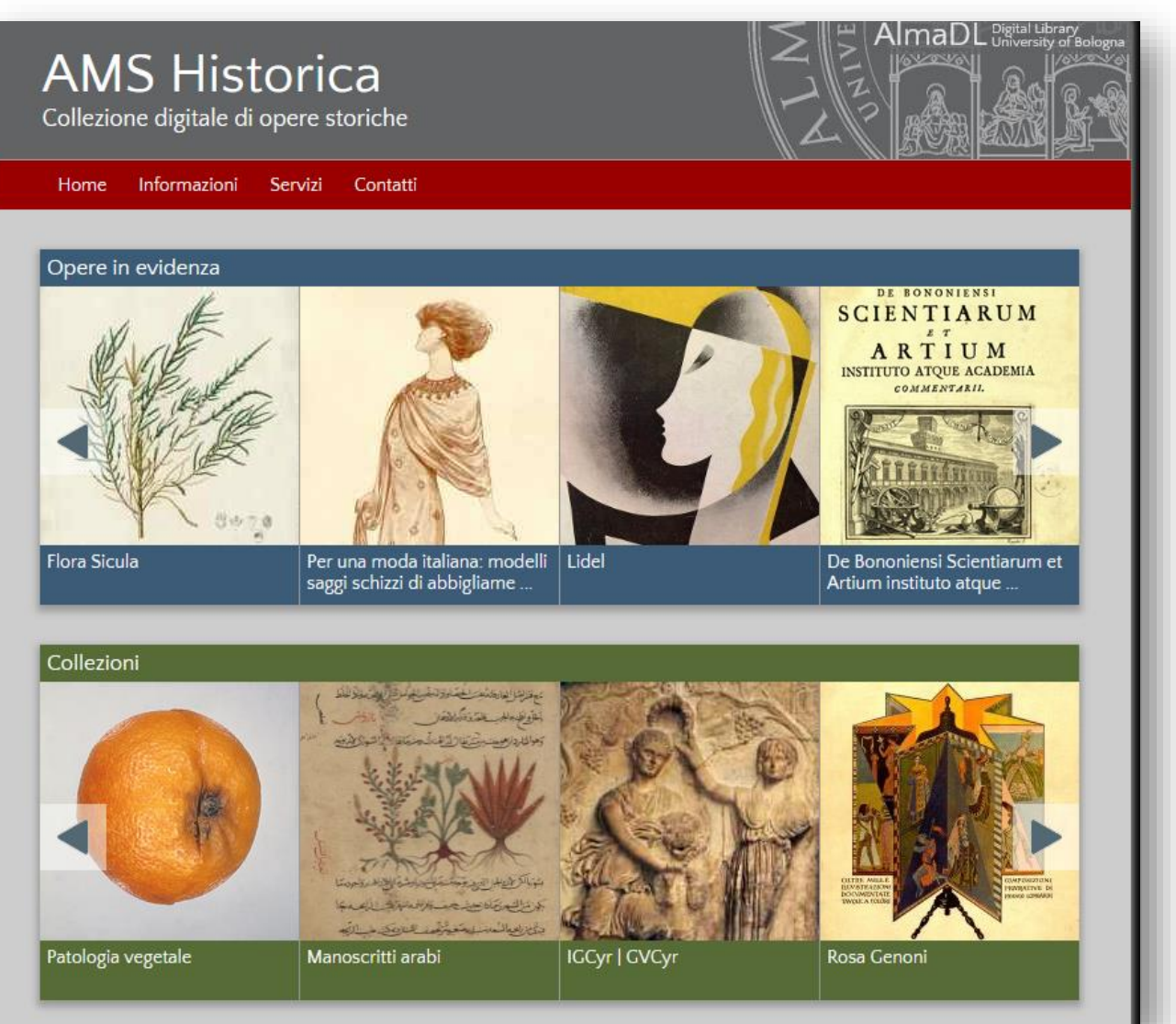

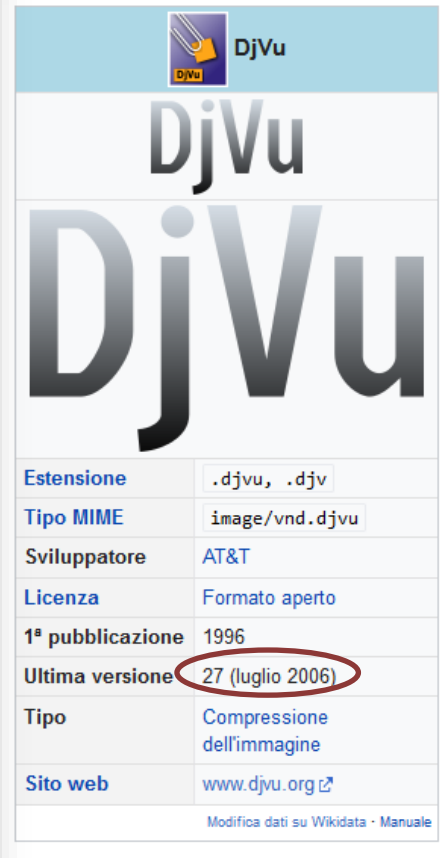

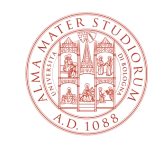

# **Perché una pratica standardizzata?**

L'idea alla base di IIIF è quella di creare uno strumento che possa conservare e fornire allo stesso tempo e nello stesso luogo sia l'oggetto digitale sia i suoi metadati (e quindi una sua descrizione) e di farlo in maniera accessibile e interoperabile

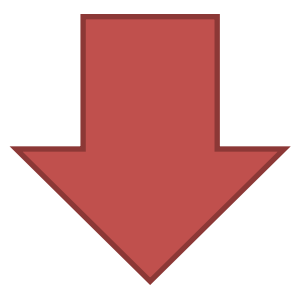

IIIF consente di non lasciare l'opera nel suo «silos», perché può essere prelevata dal gruppo di ricerca, da altre istituzioni e da qualsiasi utente per poterla ripresentare all'interno di altre collezioni e ambienti web

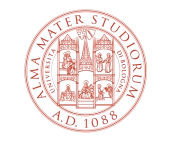

UNIVERSITÀ DI BOLOGN.

# **IIIF è FAIR**

Il protocollo IIIF risponde a tutti i principi FAIR di gestione dei dati:

- *Findable*: le risorse contengono dati facilmente rintracciabili e leggibili sia dai computer che dagli utenti
- *Accessible*: i dati sono accessibili e prelevabili tramite un protocollo aperto
- *Interoperable*: i dati sono strutturati secondo un "linguaggio" definito che ne consente l'interoperabilità con altri sistemi (trasferimento e condivisione dei dati)
- *Reusable*: i dati sono riutilizzabili, perché arricchiti con tutte le informazioni necessarie a questo scopo (sono cioè ben descritti, secondo regole definite e documentate)

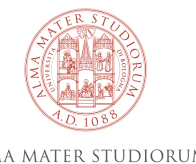

8

# **Come funziona il IIIF?**

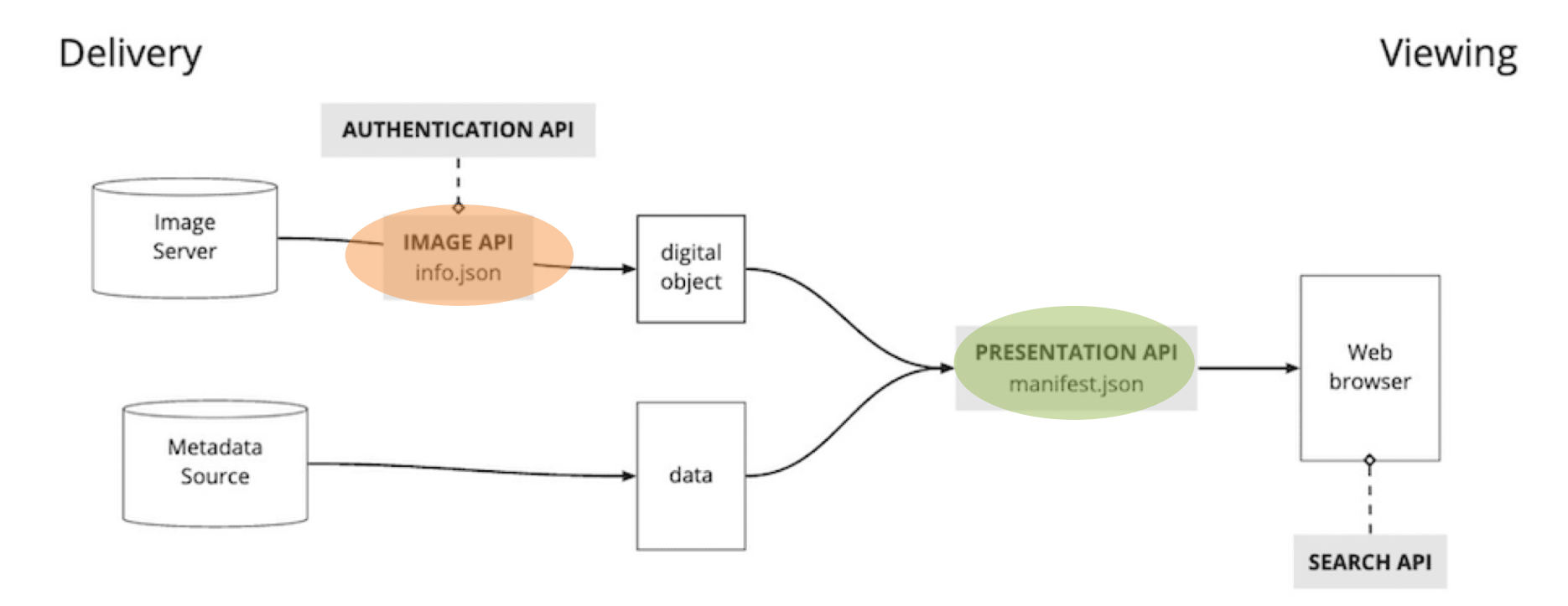

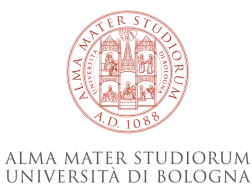

https://iiif.io/get-started/how-iiif-works/

# Cos'è una API?

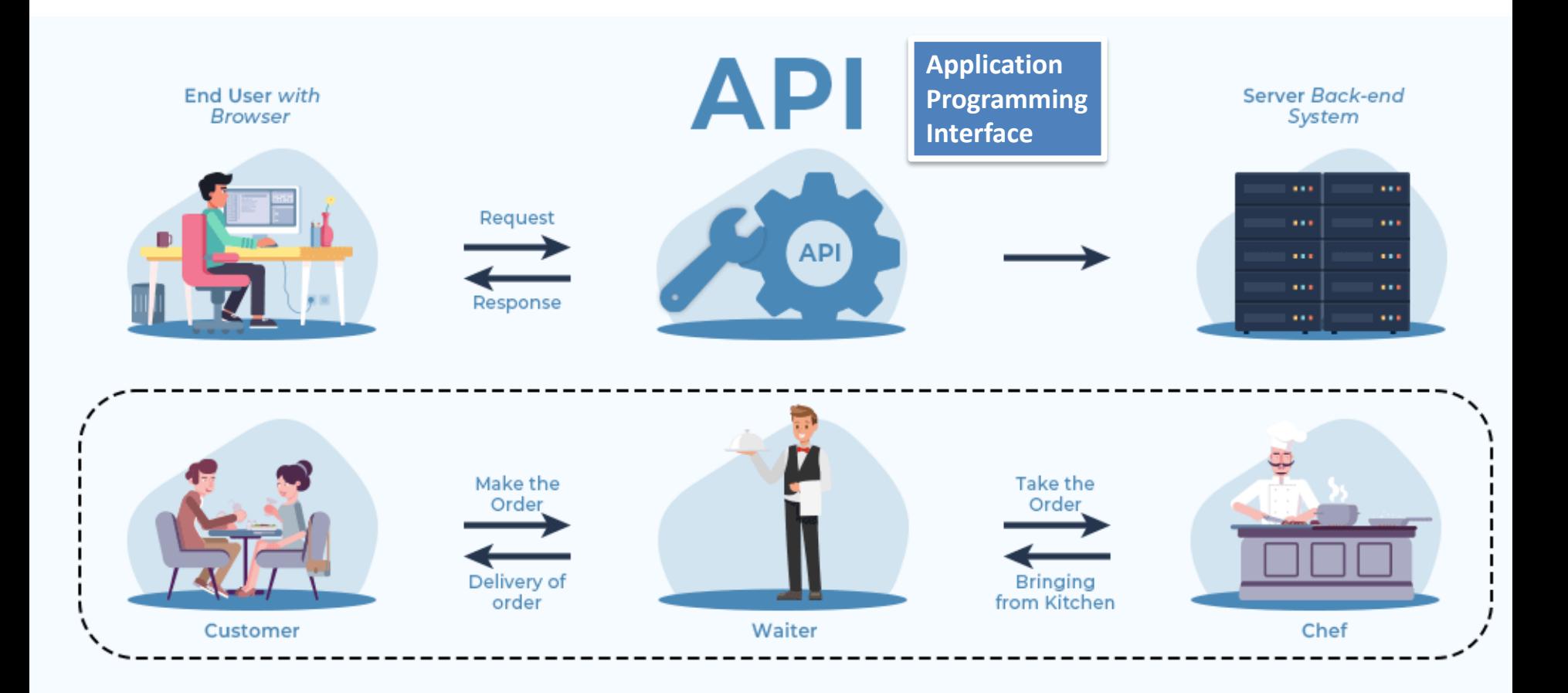

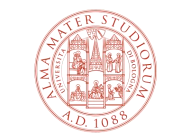

https://www.geeksforgeeks.org/what-is-an-api/

ALMA MATER STUDIORUM UNIVERSITÀ DI BOLOGNA

# **Image API**

Fornisce istruzioni per il trasferimento dei pixel dal server al viewer, essenzialmente tutte le informazioni che compongono l'*immagine* nella forma, porzione, impostazione dei colori e dimensione in cui la vediamo

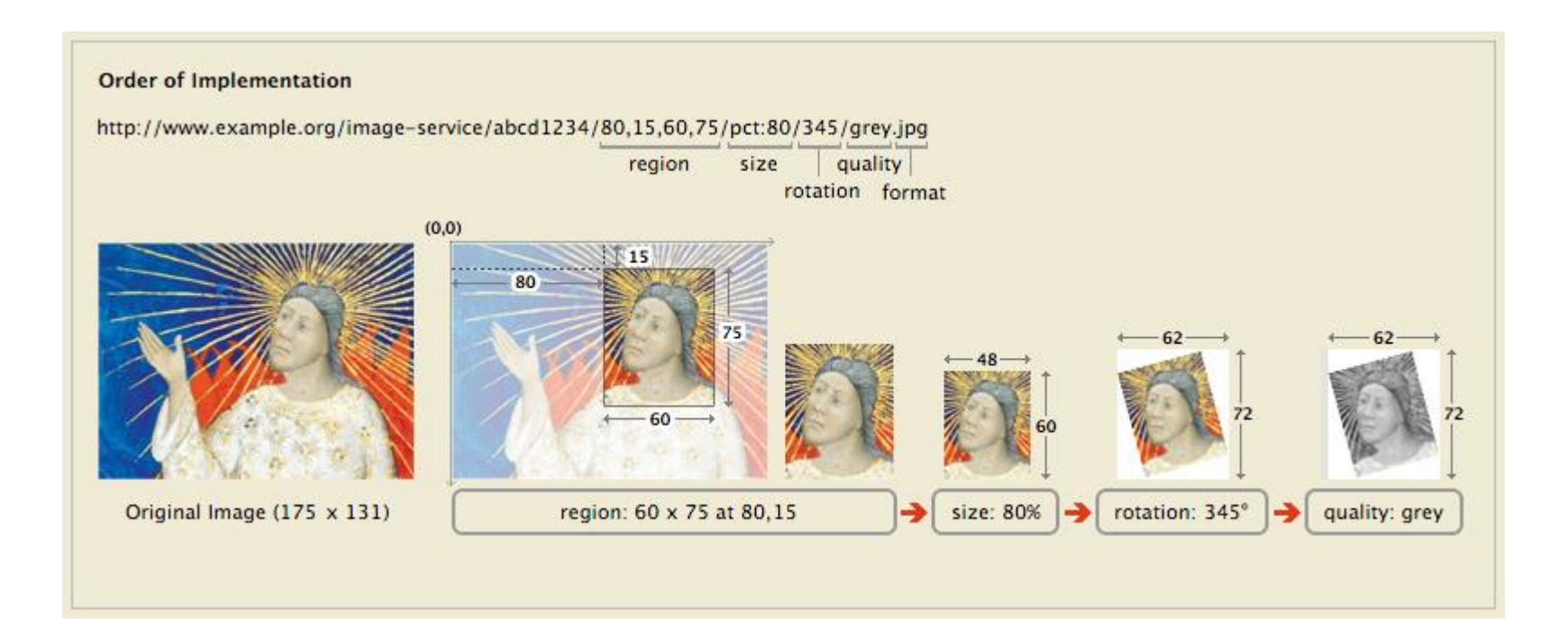

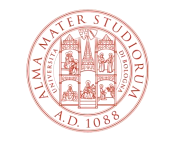

ALMA MATER STUDIORUM UNIVERSITÀ DI BOLOGNA

<https://iiif.io/get-started/how-iiif-works/>

#### **Presentation API**

Permette il trasferimento di informazioni sull'immagine – metadati, indici, ordine delle pagine, annotazioni, ecc. – e la loro *presentazione* sul viewer

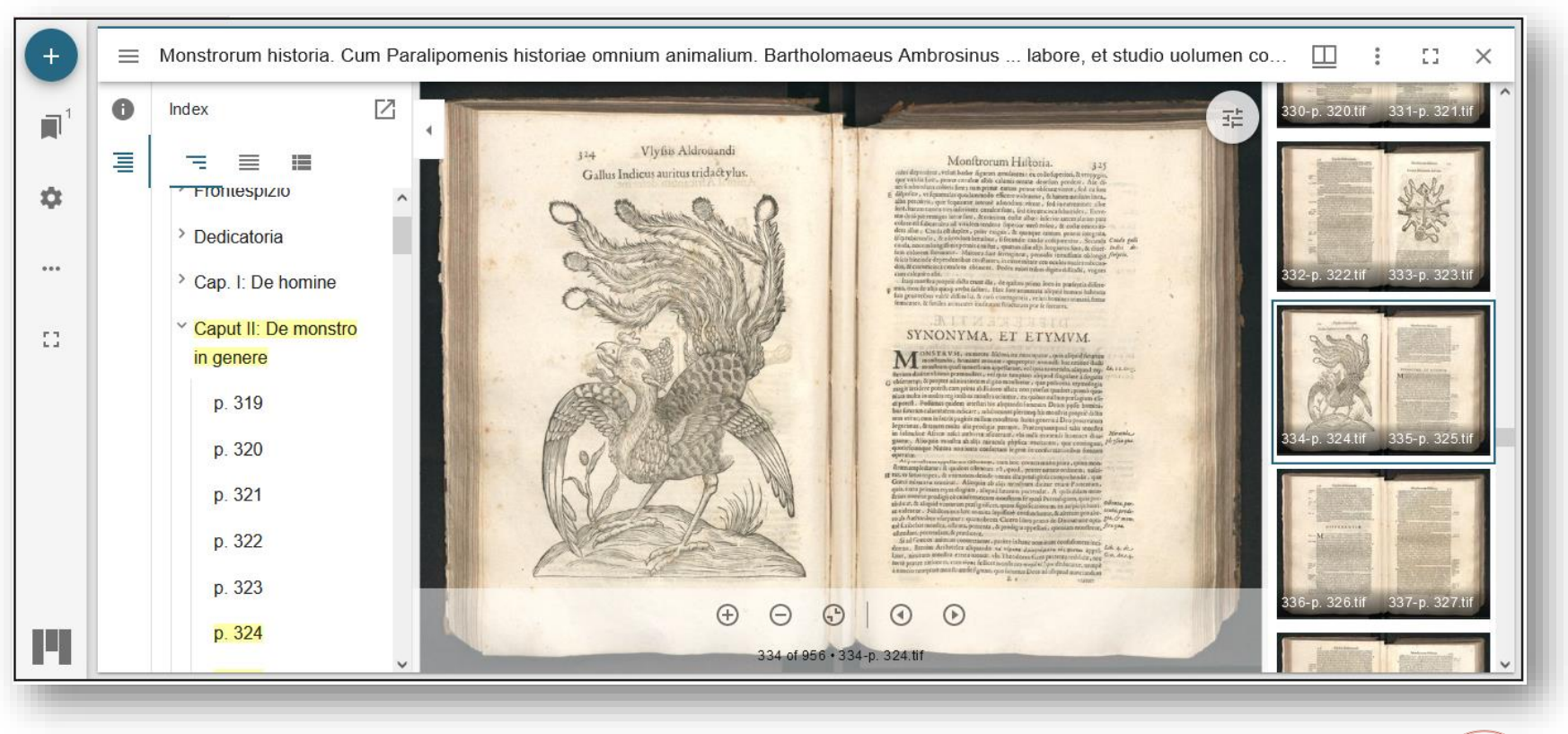

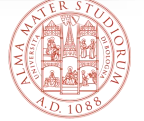

ALMA MATER STUDIORUM UNIVERSITÀ DI BOLOGNA

<http://hdl.handle.net/20.500.14008/78076>

# **Il file** *manifest*

Il *manifest* è una sorta di contenitore (scritto in un file *json*) al cui interno si trovano sia il richiamo all'immagine sia i suoi metadati strutturali e descrittivi.

 $\blacktriangleright$  label:

 $= 0$ :

Il *manifest* è stabile e identificato da una **URL persistente**.

Garantisce l'**interoperabilità**, poiché può essere facilmente condiviso e riutilizzato all'interno di sistemi e applicazioni differenti.

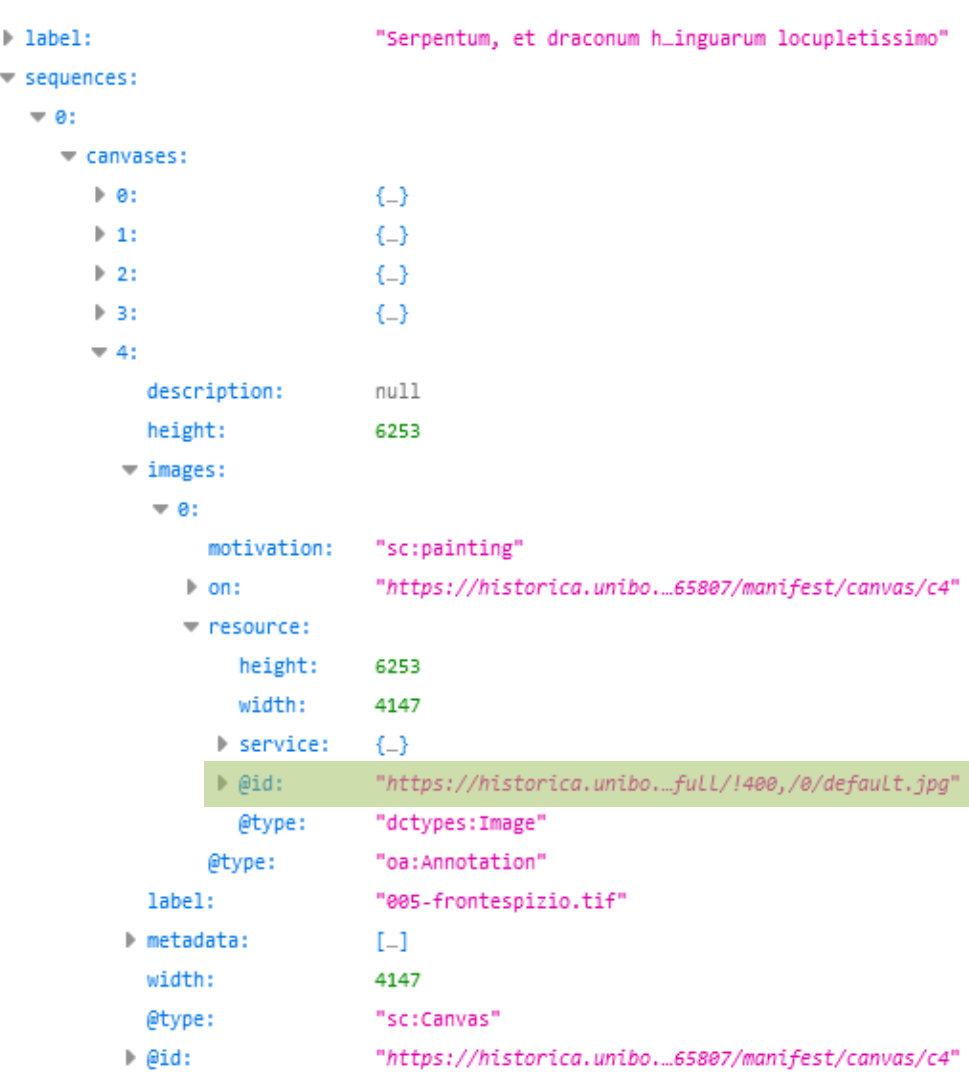

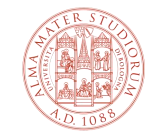

### **I viewer IIIF:** *Mirador e Universal Viewer*

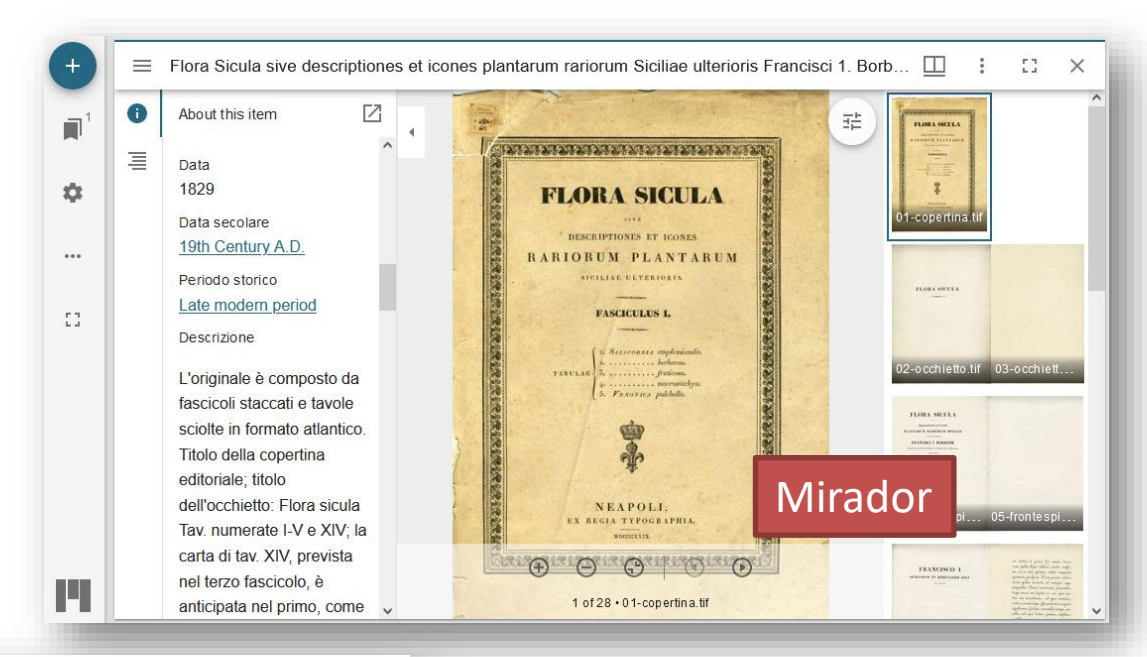

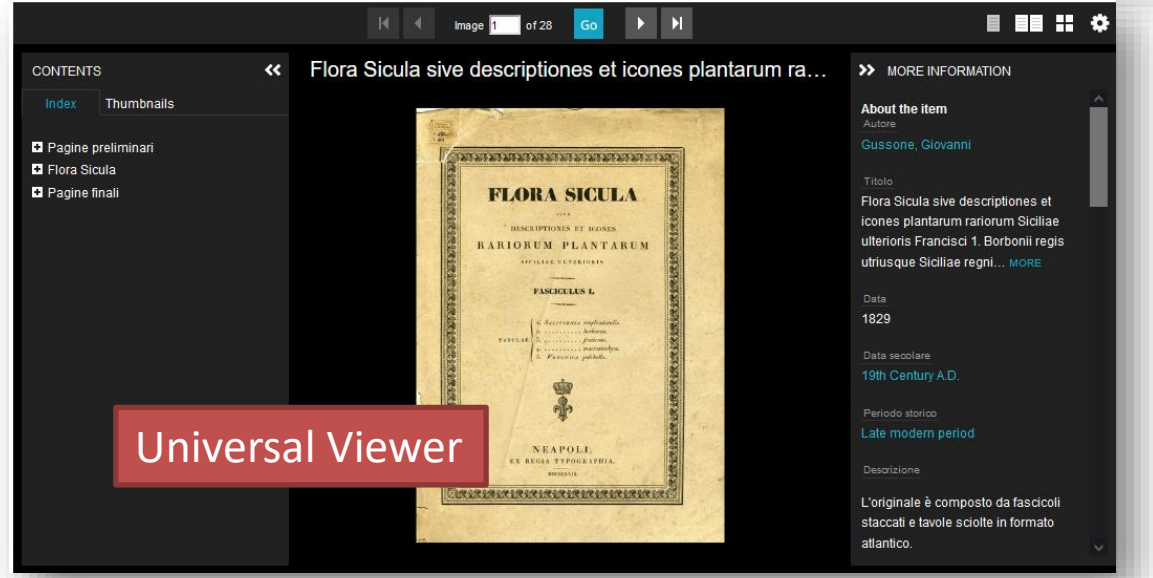

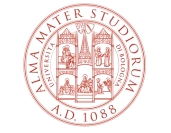

ALMA MATER STUDIORUM UNIVERSITÀ DI BOLOGNA

# **Ricapitolando: principali benefici del IIIF per gli utenti finali**

- 1. Abbattimento delle barriere di usabilità
- 2. Interoperabilità tra le istituzioni (rispetto dei principi FAIR)
- 3. Immagini ad alta definizione, dinamiche e ben contestualizzate
- 4. Disponibilità di software open source per l'elaborazione e l'utilizzo delle immagini IIIF

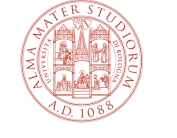

# **Il workflow per la consegna dei materiali e le linee guida tecniche**

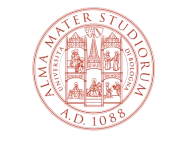

ALMA MATER STUDIORUM UNIVERSITÀ DI BOLOGNA

# **Le immagini**

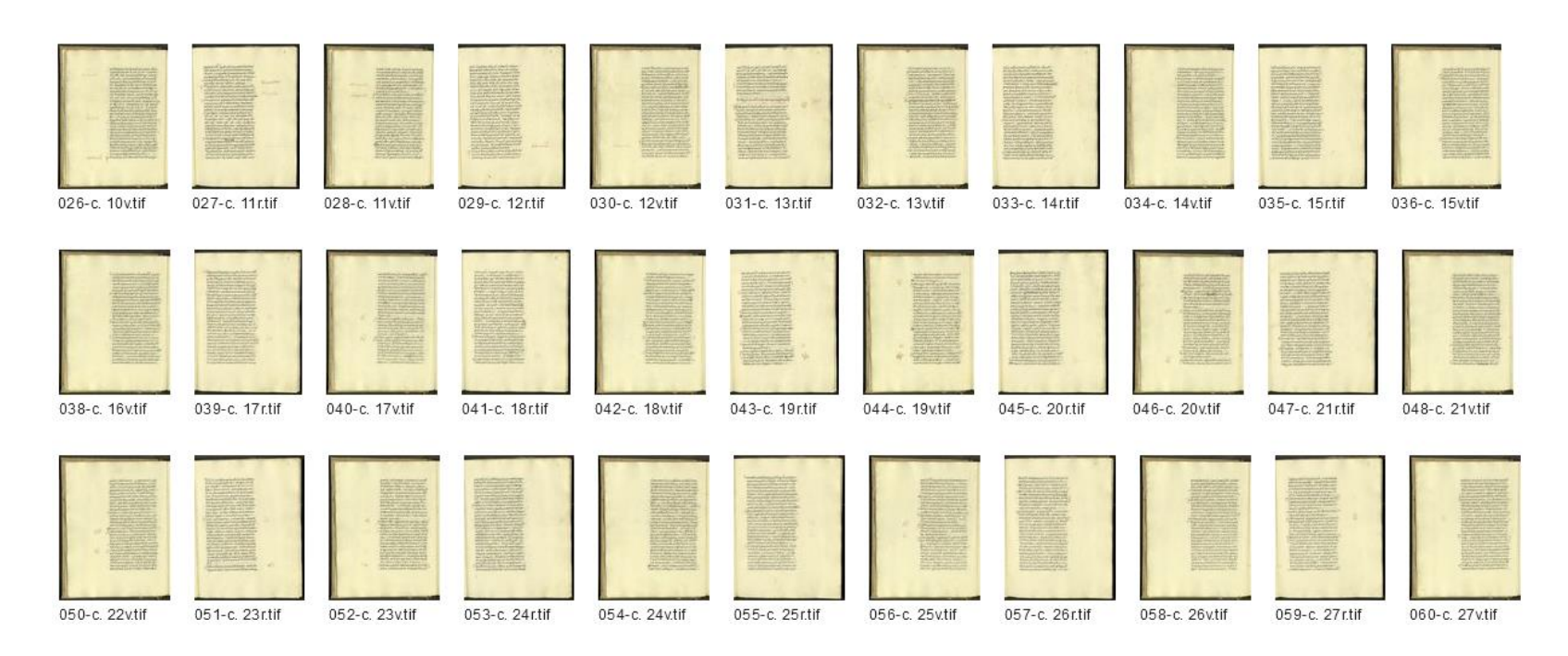

- Da scansionare ad alta definizione, secondo le linee guida
- Da inviare nella loro versione originale (volendo compressi in *bz2*) in diverse modalità:
	- 1. Hard disk
	- 2. OneDrive (max 20gb)
	- 3. Filesender GARR (max 100gb)

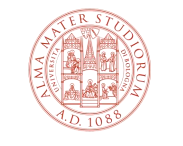

# **I formati delle immagini**

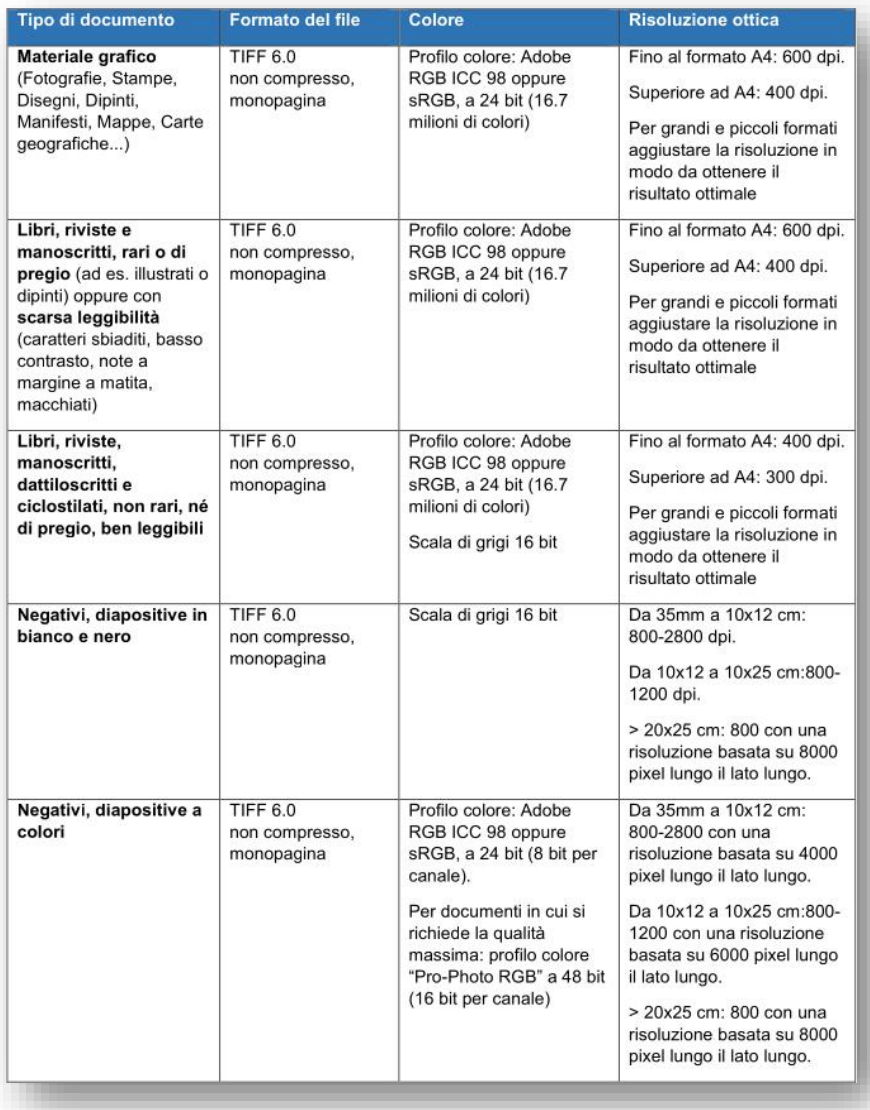

Formato *TIFF 6.0 Uncompressed Bitmap*, monopagina, con una risoluzione e un profilo colore diverso a seconda del materiale trattato.

Flessibilità in caso di altri formati ugualmente (o maggiormente) performanti e che rispondano a buone pratiche (ad es. *raw*)

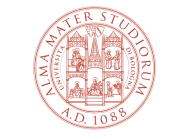

# **La nomenclatura dei file e l'organizzazione in cartelle**

Può cambiare in base al tipo di documento trattato, ma segue sempre la stessa struttura.

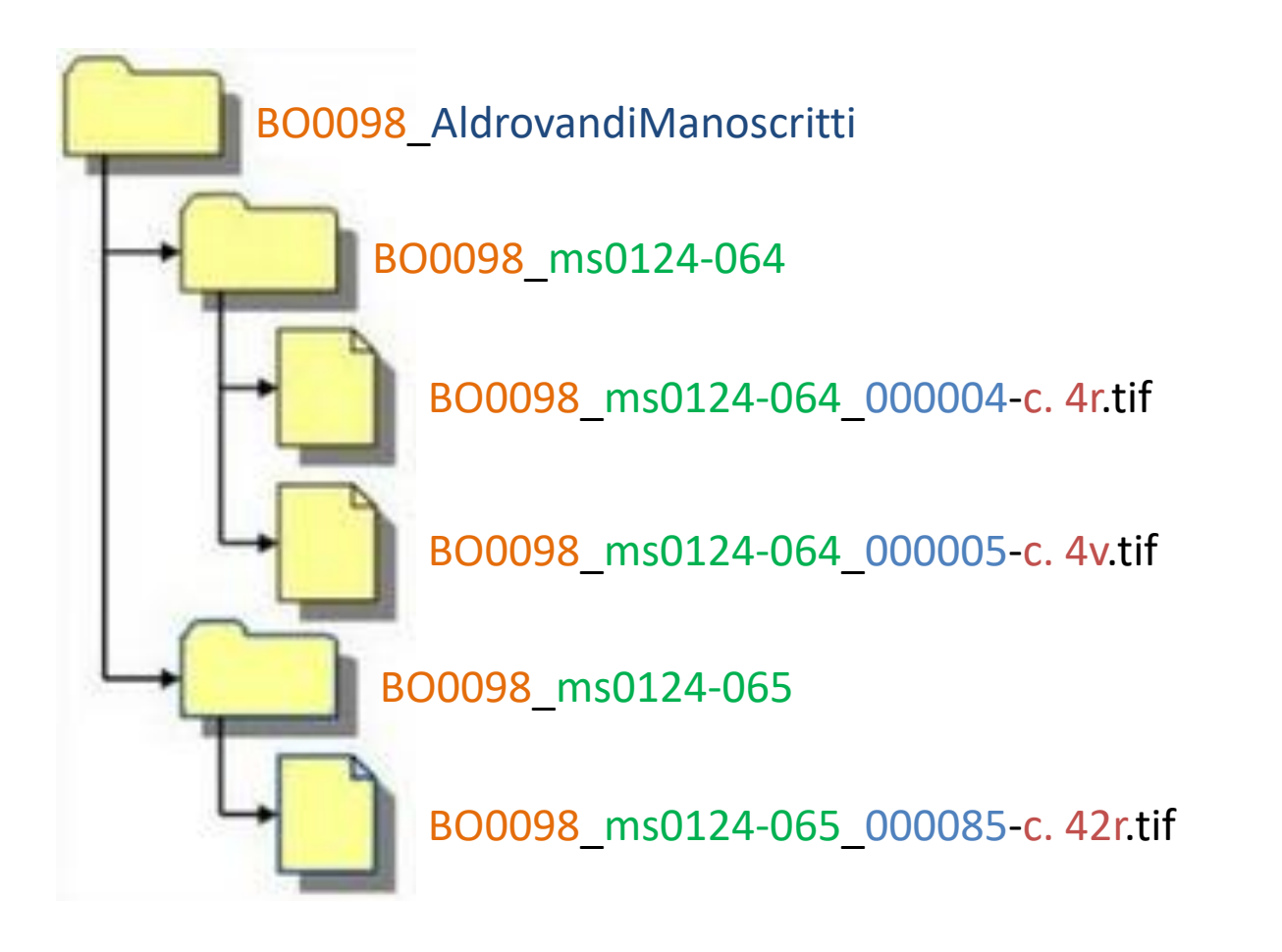

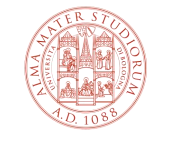

ALMA MATER STUDIC UNIVERSITÀ DI BOLOGNA

# **La nomenclatura dei file: le linee guida ICCU**

Per i metadati strutturali dei volumi a stampa e dei manoscritti facciamo riferimento alla **nomenclatura dell'ICCU**, che prevede specifiche diverse a seconda della natura del documento, con una distinzione tra:

- manoscritto;
- libro antico;
- libro moderno dell'800;
- libro moderno del '900.

B0001 Ms0124-034-1 000001-dorso.tif B0001 Ms0124-034-1 000002-piatto anteriore.tif B0001\_Ms0124-034-1\_000003-controguardia\_anteriore.tif B0001 Ms0124-034-1 000004-carta di guardia [I]r.tif B0001 Ms0124-034-1 000005-carta di guardia [I]v.tif B0001 Ms0124-034-1 000006-carta di guardia [II]r.tif B0001 Ms0124-034-1 000007-carta di guardia [II]v.tif B0001 Ms0124-034-1 000008-carta di guardia [III]r.tif B0001 Ms0124-034-1 000009-carta di guardia [III]v.tif B0001 Ms0124-034-1 000010-c.Ir.tif B0001 Ms0124-034-1 000011-c.Iv.tif B0001 Ms0124-034-1 000012-c.1r.tif B0001 Ms0124-034-1 000013-c.1v.tif B0001\_Ms0124-034-1\_000014-c.2r.tif B0001 Ms0124-034-1 000015-c.2v.tif B0001 Ms0124-034-1 000016-c.3r.tif B0001 Ms0124-034-1 000017-c.3v.tif B0001 Ms0124-034-1 000018-c.4r.tif B0001 Ms0124-034-1 000019-c.4v.tif B0001 Ms0124-034-1 000020-c.5r.tif B0001 Ms0124-034-1 000021-c.5v.tif B0001 Ms0124-034-1 000022-c.6r.tif B0001 Ms0124-034-1 000023-c.6v.tif B0001 Ms0124-034-1 000024-c.7r.tif B0001\_Ms0124-034-1\_000025-c.7v.tif B0001 Ms0124-034-1 000026-c.8r.tif

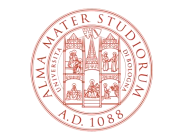

ALMA MATER STUDIO UNIVERSITÀ DI BOLOGNA **La nomenclatura dei file: volumi a stampa**

Nome cartella:

*CodiceBiblio\_IdentificativoOpera*

Nome file:

*CodiceBiblio\_IdentificativoOpera\_NumProgressivo-MetadatoStrutturale.tif*

*BO0036\_CorpusIurisCivilis\_000003-frontespizio.tif*

*BO0036\_CorpusIurisCivilis\_000134-p. 120.tif*

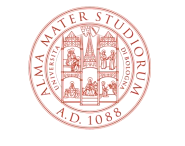

### **La nomenclatura dei file: manoscritti**

Nome cartella:

*CodiceBiblio\_SegnaturaManoscritto*

Nome file:

*CodiceBiblio\_SegnaturaManoscritto\_NumProgressivo-MetadatoStrutturale.tif*

*BO0098\_2975-1\_000001-piatto ant..tif*

*BO0098\_2975-1\_000015-c. 6r.tif*

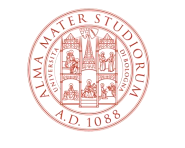

# **La nomenclatura dei file: periodici**

Nome cartella:

*CodiceBiblio\_Rivista\_Anno-Mese-Giorno/Numero*

*RN0030\_Lidel\_1934-01*

*BO0098\_RestoDelCarlino\_1974-06-18*

Nome file:

*CodiceBiblio\_Rivista\_Anno-Mese-Giorno/Anno-Numero\_NumProgressivo-*

*MetadatoStrutturale.tif*

*BO0098\_RestoDelCarlino\_1974-06-18\_000003-p. 3.tif*

UNIVERSITÀ DI BOLOGN

*RN0030\_Lidel\_1934-01\_000011-p. 11.tif*

**La nomenclatura dei file: foto, diapositive, manifesti, mappe (non rilegate), pergamene e altro materiale a fogli sciolti**

Nome cartella:

## *CodiceBiblio\_IdentificativoOpera*

Nome file:

*CodiceBiblio\_IdentificativoOpera\_NumeroProgressivo-IdentificativoImmagine.tif*

*BO00473\_IGCyrGVCyr\_000001-igcyr135000-face.tif*

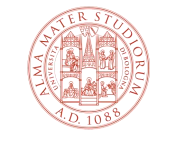

# **I metadati**

I metadati bibliografici degli oggetti digitali vengono forniti dal referente del progetto per ogni unità digitalizzata sulla base degli elementi previsti dallo schema *Dublin Core* e, nello specifico, per i soli metadati previsti per il tipo di collezione in esame.

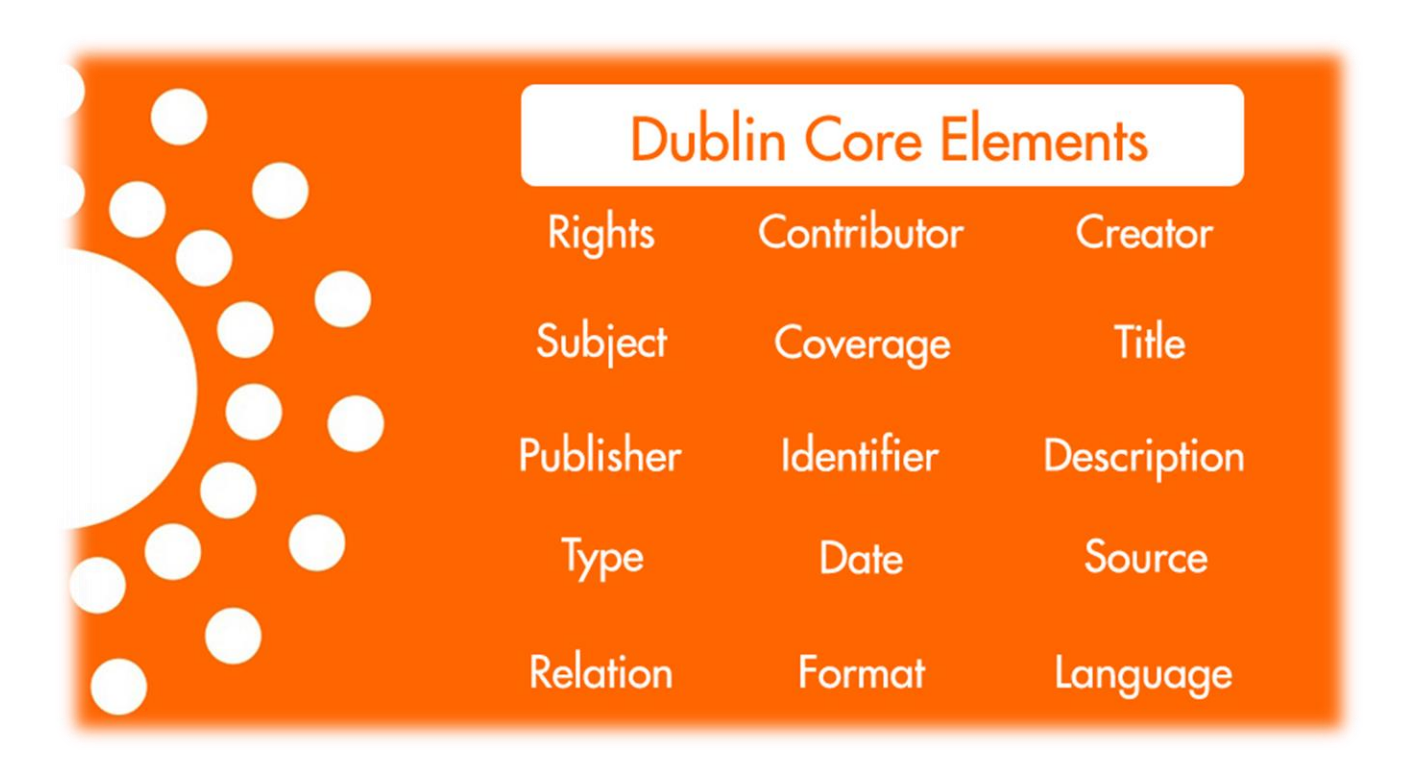

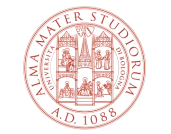

<https://seopressor.com/blog/dublin-core-vs-schemaorg-metadata-comparison/>

ALMA MATER STUDIO UNIVERSITÀ DI BOLOGNA

# **I «nostri»** *nameform*

Abbiamo elaborato un *nameform* per ogni tipo di collezione, ovvero un set di metadati utilizzabili a seconda dei documenti trattati, che tuttavia può essere arricchito nel caso di richieste particolari:

- audio-video
- immagini
- libro antico
- manoscritti
- mappe geografiche
- materiali d'archivio
- periodici

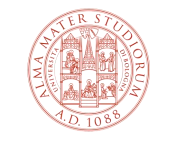

# I metadati: come prepararli

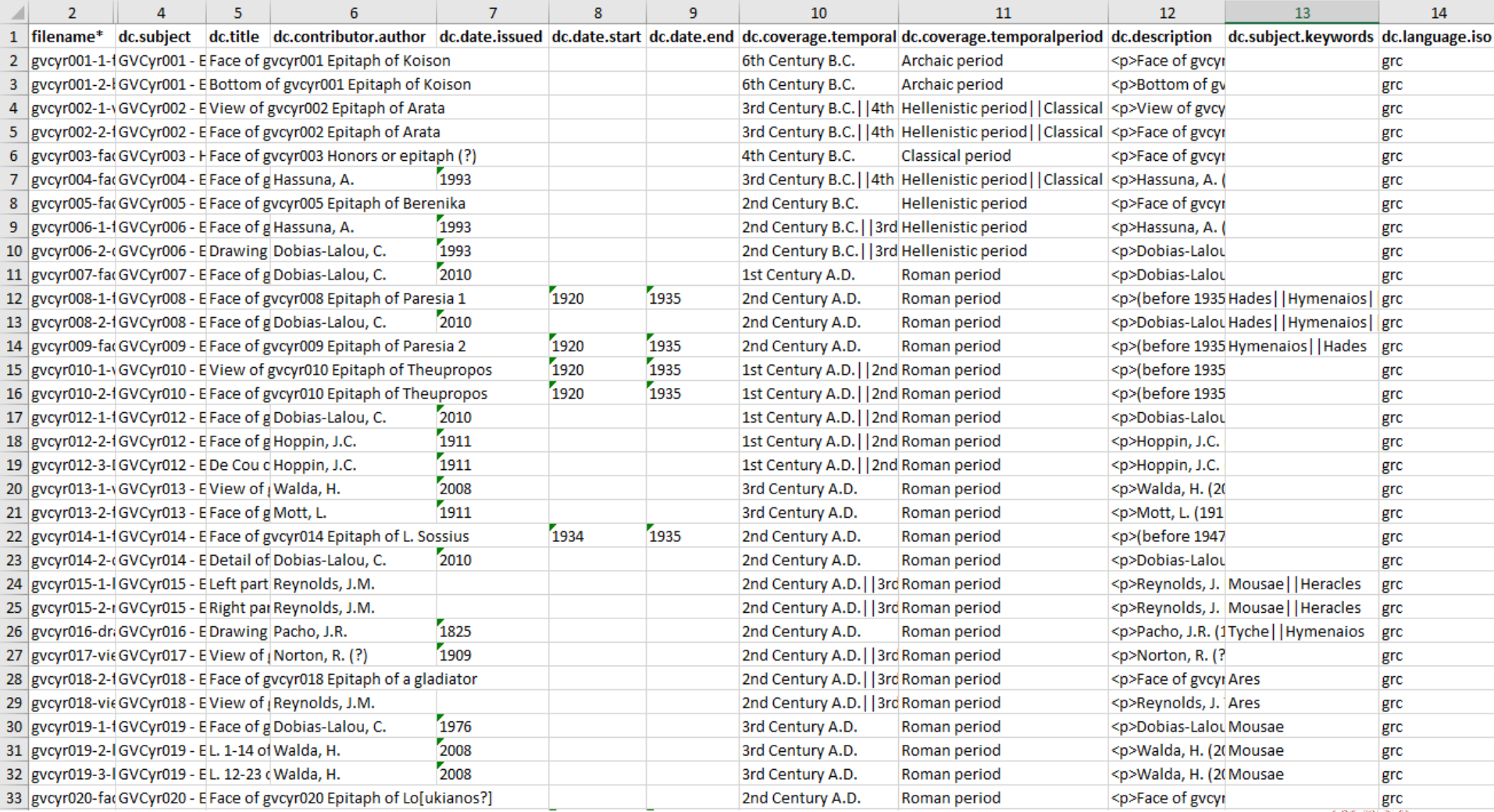

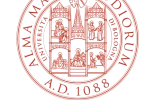

# I metadati: come prepararli

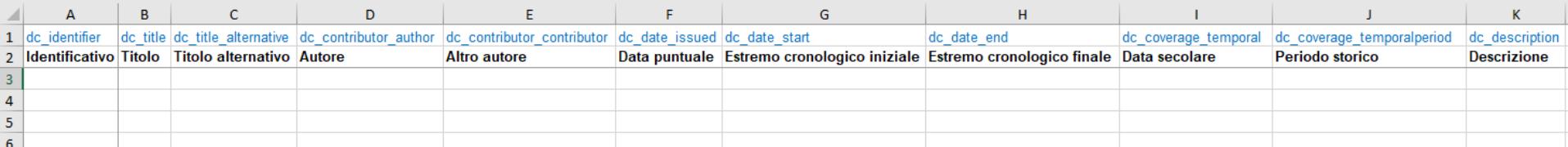

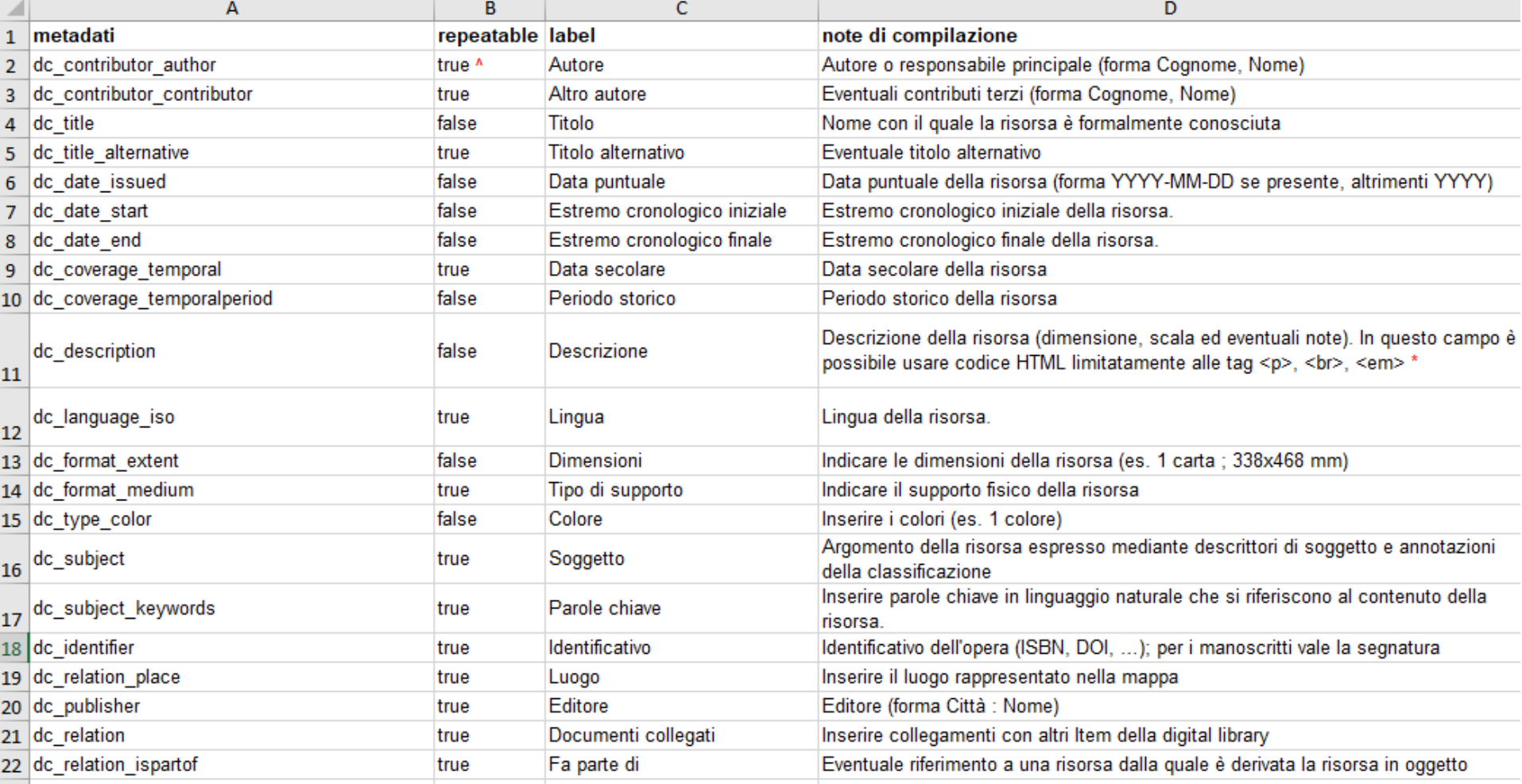

## I metadati: csv e tsv

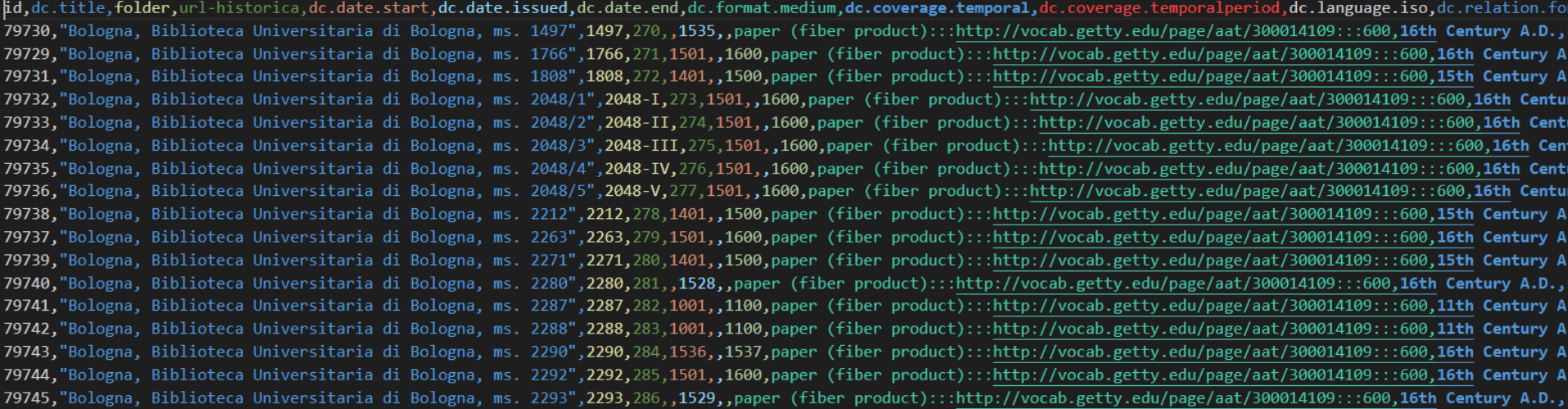

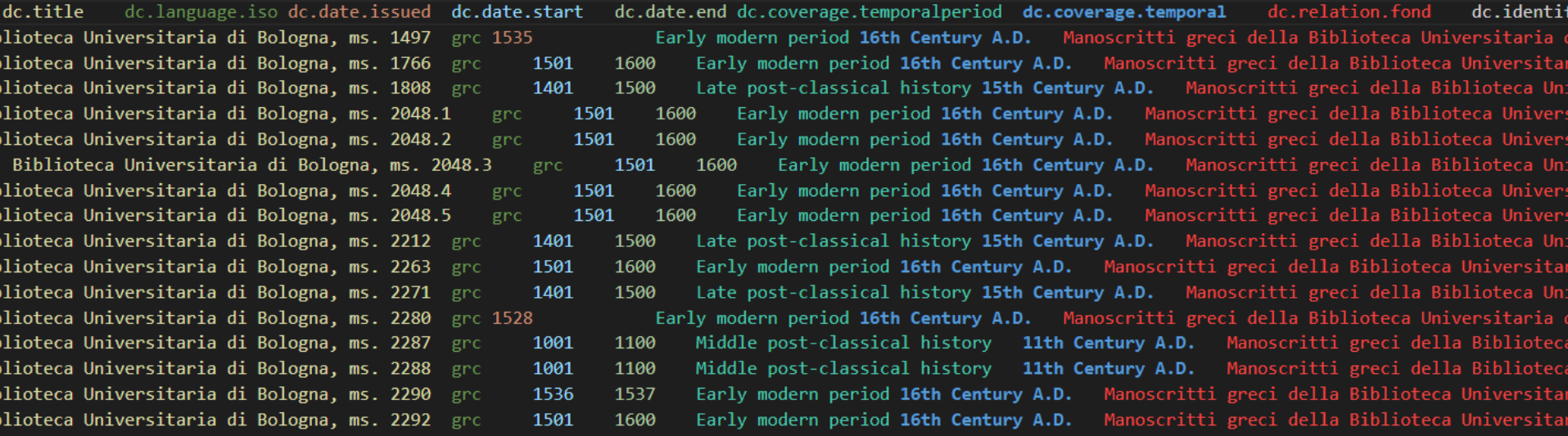

 $4.0.1088$ 

# I metadati: come prepararli

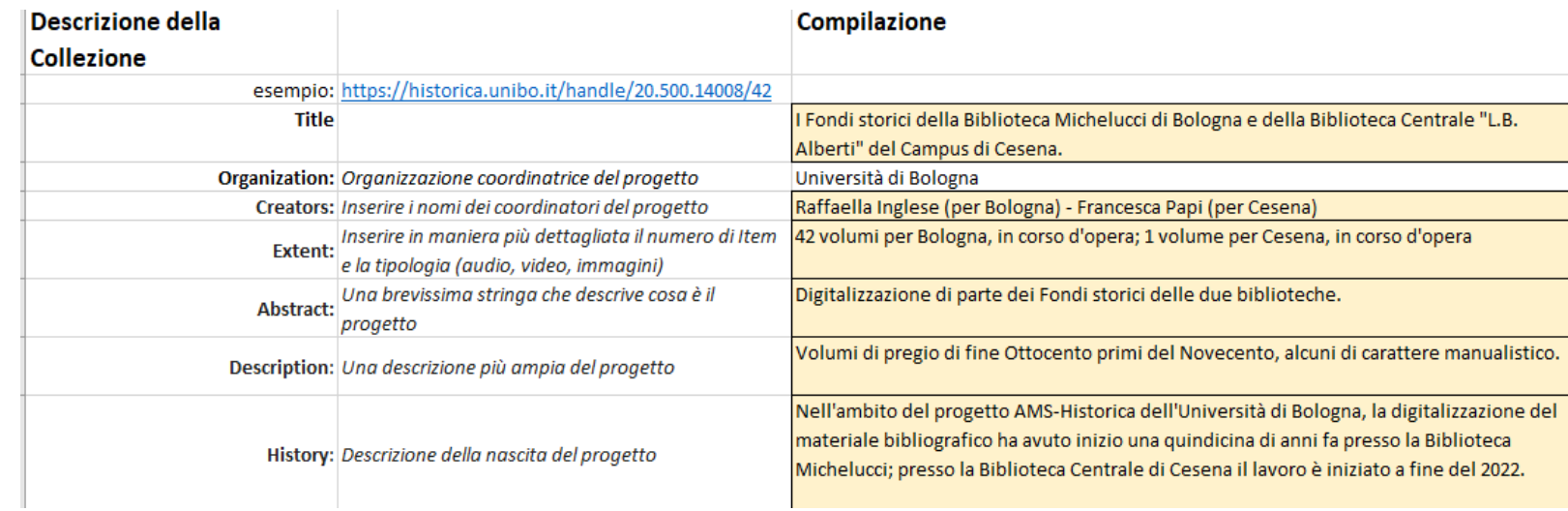

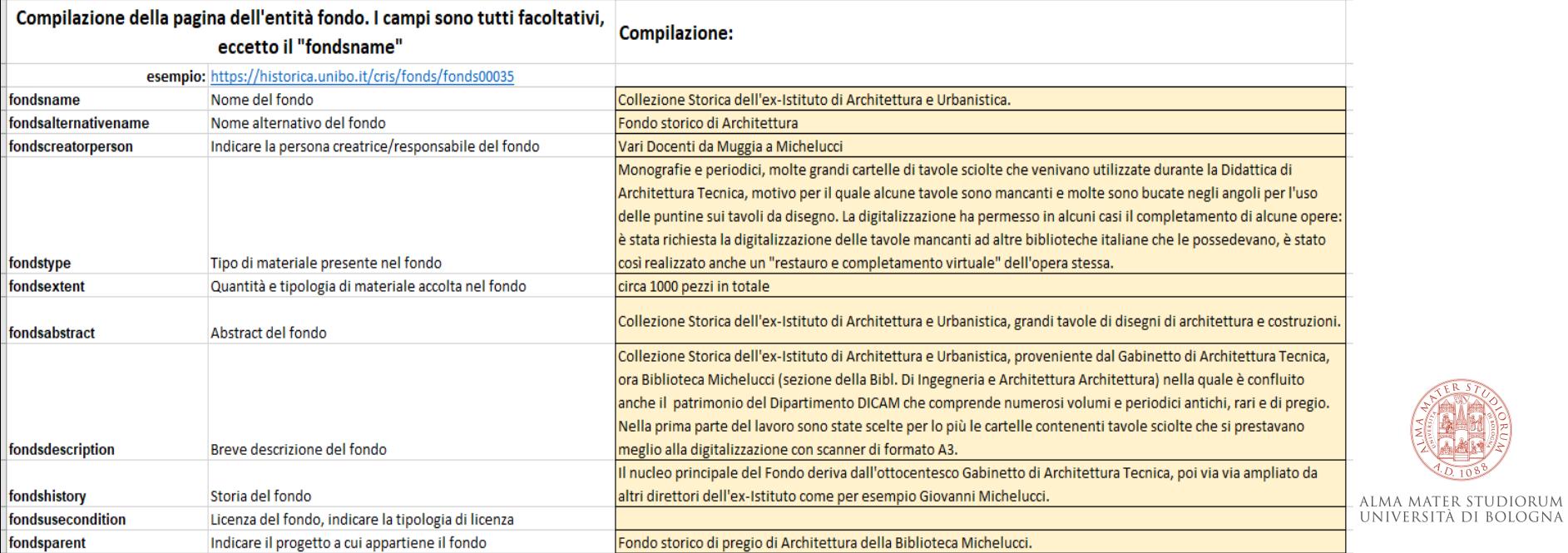

# **Cosa facciamo quando riceviamo immagini e metadati**

- 1. Controlli sulle immagini
- 2. Rinomina dei file
- 3. Controlli sui metadati
- 4. Preparazione del pacchetto SIP
	- 1. File *contents*
	- 2. File *dublin\_core.xml*
	- 3. Chiusura e upload del pacchetto
- 5. Archiviazione dei master

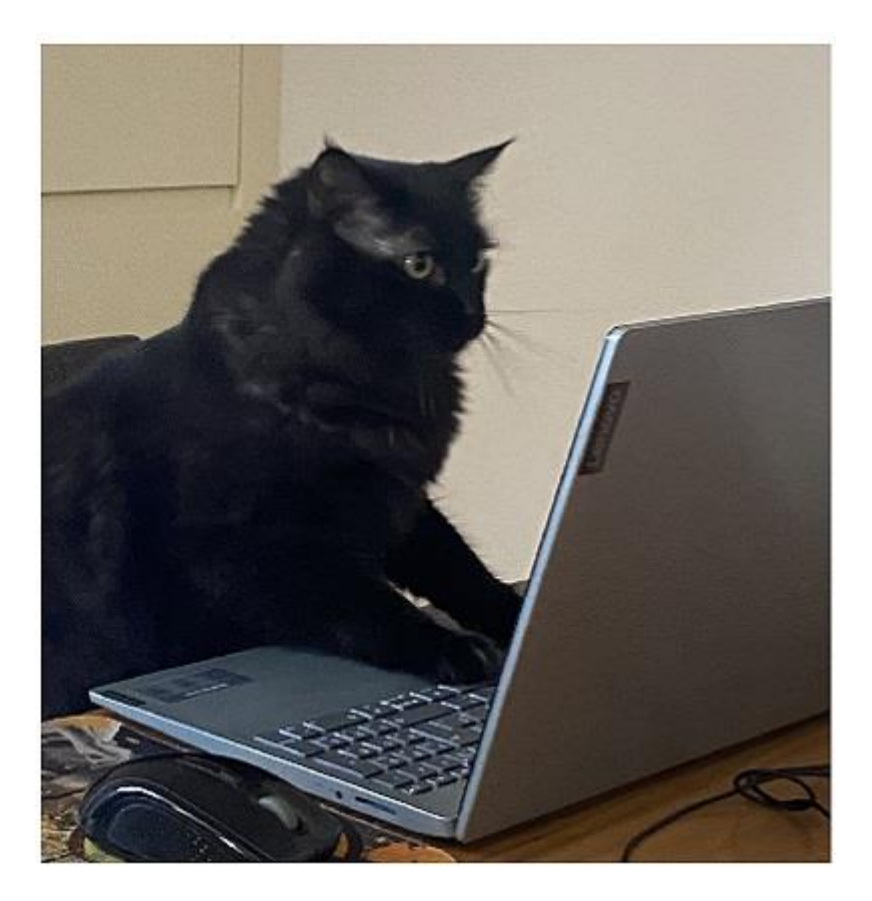

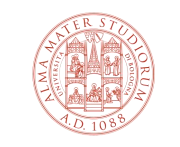

# **I controlli sulle immagini**

In fase di migrazione abbiamo controllato i file uno a uno (operazione necessaria per verificare l'integrità di file scansionati molto tempo fa e la correttezza dei metadati strutturali).

Per le nuove collezioni abbiamo iniziato a sperimentare alcuni programmi (*jHove*, *ImageMagick*) che permettono di verificare l'integrità dei file e altre informazioni tecniche in maniera automatizzata, senza doverli aprire uno a uno.

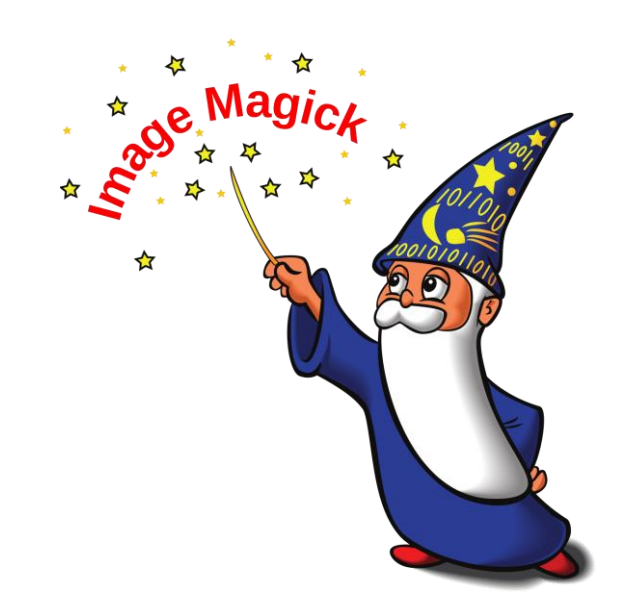

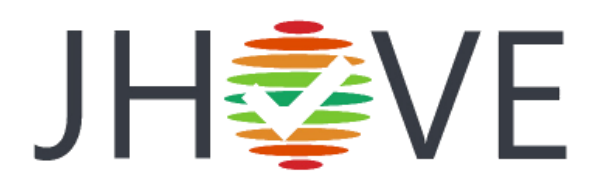

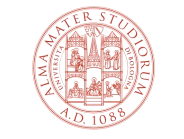

#### **I controlli sulle immagini**

./261-p. 245.tif TIFF 4533x7008 4533x7008+0+0 8-bit sRGB 90.8872MiB 0.000u ./227-p. 211.tif TIFF 4533x7008 4533x7008+0+0 8-bit sRGB 90.8872MiB 0.000u ./059-p. 43.tif TIFF 4568x7008 4568x7008+0+0 8-bit sRGB 91.589MiB 0.000u 0 ./593-p. [577].tif TIFF 4666x6880 4666x6880+0+0 8-bit sRGB 91.8451MiB 0.00 ./452-p. 436.tif TIFF 4965x6880 4965x6880+0+0 8-bit sRGB 97.7306MiB 0.000u ./567-p. 551.tif PSD 4698x6880 4698x6880+0+0 8-bit sRGB 92.475MiB 0.000u 0 ./229-p. 213.tif TIFF 4533x7008 4533x7008+0+0 8-bit sRGB 90.8872MiB 0.000u ./421-p. 405.tif TIFF 4766x6880 4766x6880+0+0 8-bit sRGB 93.8135MiB 0.000u ./238-p. 222.tif TIFF 4896x6880 4896x6880+0+0 8-bit sRGB 96.3724MiB 0.000u ./137-p. 121.tif PSD 4501x7008 4501x7008+0+0 8-bit sRGB 90.2456MiB 0.000u ./221-p. 205.tif PSD 4533x7008 4533x7008+0+0 8-bit sRGB 90.8872MiB 0.000u ./343-p. 327.tif TIFF 4568x7008 4568x7008+0+0 8-bit sRGB 91.589MiB 0.000u ./506-p. 490.tif PSD 4965x6880 4965x6880+0+0 8-bit sRGB 97.7306MiB 0.000u ./544-p. 528.tif TIFF 4965x6944 4965x6944+0+0 8-bit sRGB 98.6397MiB 0.000u ./411-p. 395.tif TIFF 4766x6880 4766x6880+0+0 8-bit sRGB 93.8135MiB 0.000u ./186-p. 170.tif TIFF 4765x6848 4765x6848+0+0 8-bit sRGB 93.3576MiB 0.000u ./130-p. 114.tif PSD 4699x6880 4699x6880+0+0 8-bit sRGB 92.4947MiB 0.000u ./575-p. 559.tif TIFF 4666x6880 4666x6880+0+0 8-bit sRGB 91.8451MiB 0.000u ./086-p. 70.tif PSD 4699x6912 4699x6912+0+0 8-bit sRGB 92.9249MiB 0.000u 0 ./408-p. 392.tif TIFF 4965x6880 4965x6880+0+0 8-bit sRGB 97.7306MiB 0.000u

## **La rinomina dei file**

Alleggeriamo il nome del file per renderlo più leggibile agli utenti che navigano la digital library.

*NumProgressivo-MetadatoStrutturale.tif*

*BO0036\_CorpusIurisCivilis\_000003-frontespizio.tif*

#### *BO0098\_2975-1\_000015-c. 5r.tif*

*RN0030\_Lidel\_1934-01\_000011-p. 10.tif*

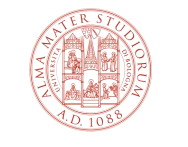

ALMA MATER STUDIORUM UNIVERSITÀ DI BOLOGNA

# **La rinomina dei file**

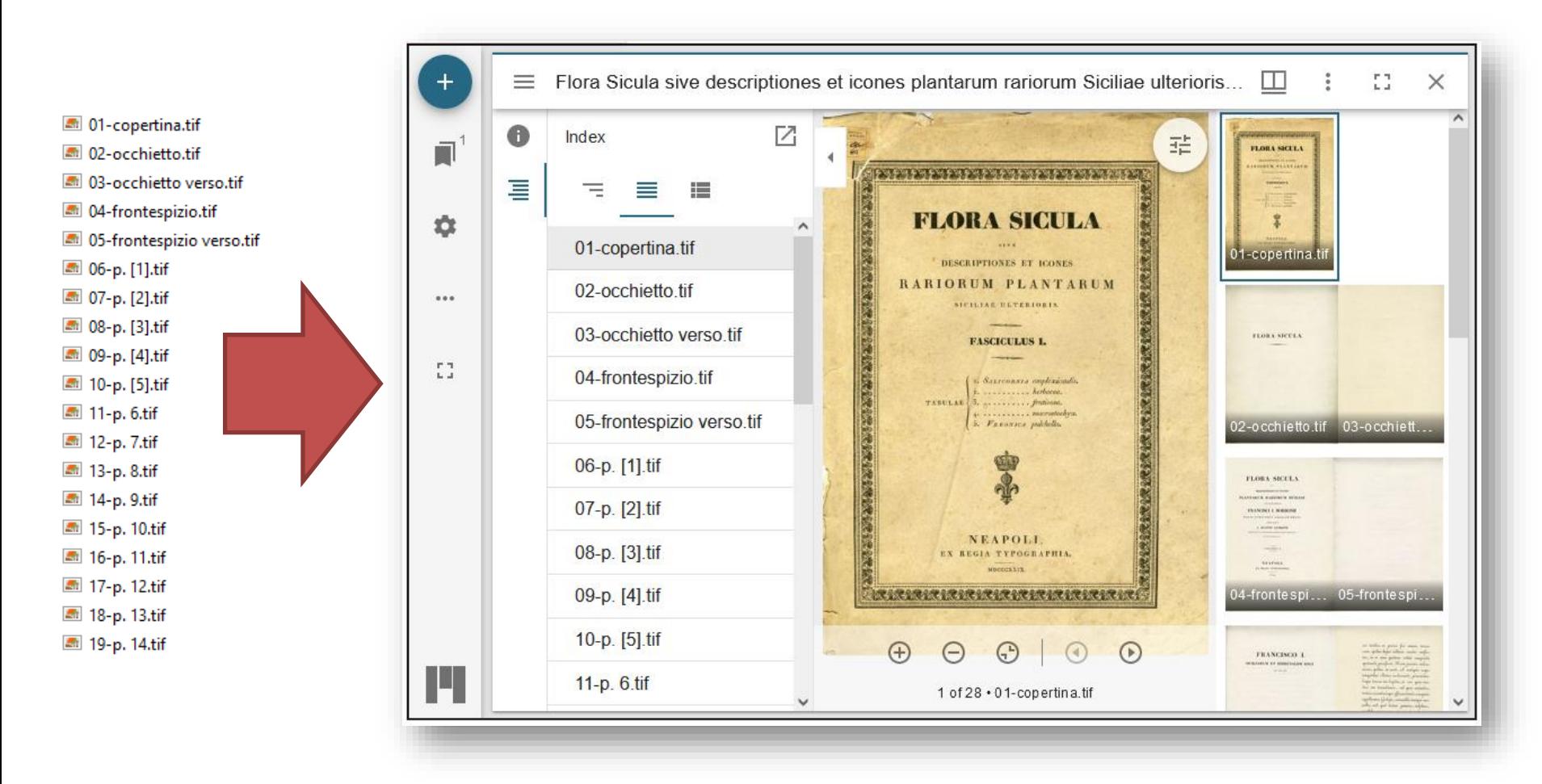

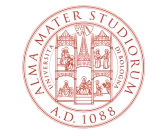

# **La rinomina dei file del «vecchio» Historica**

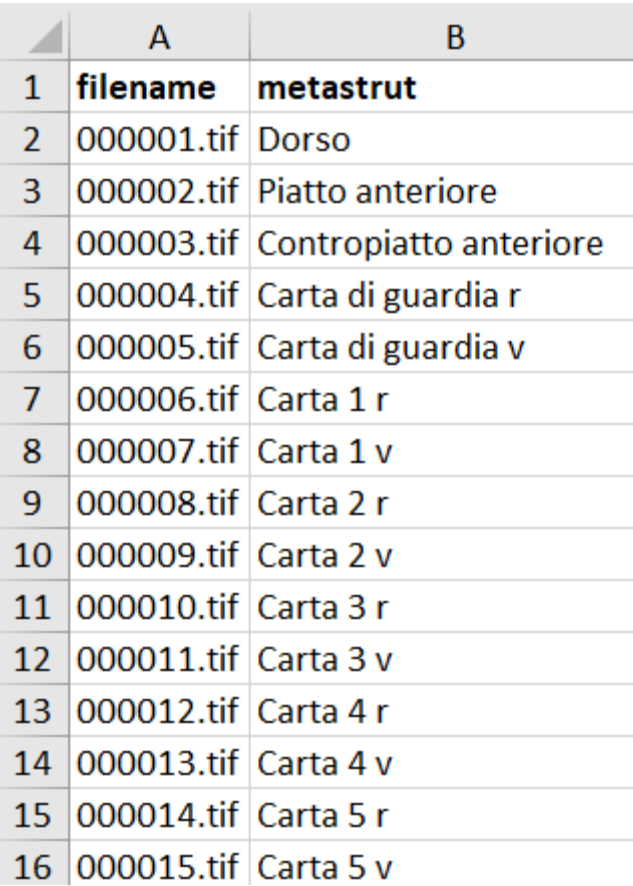

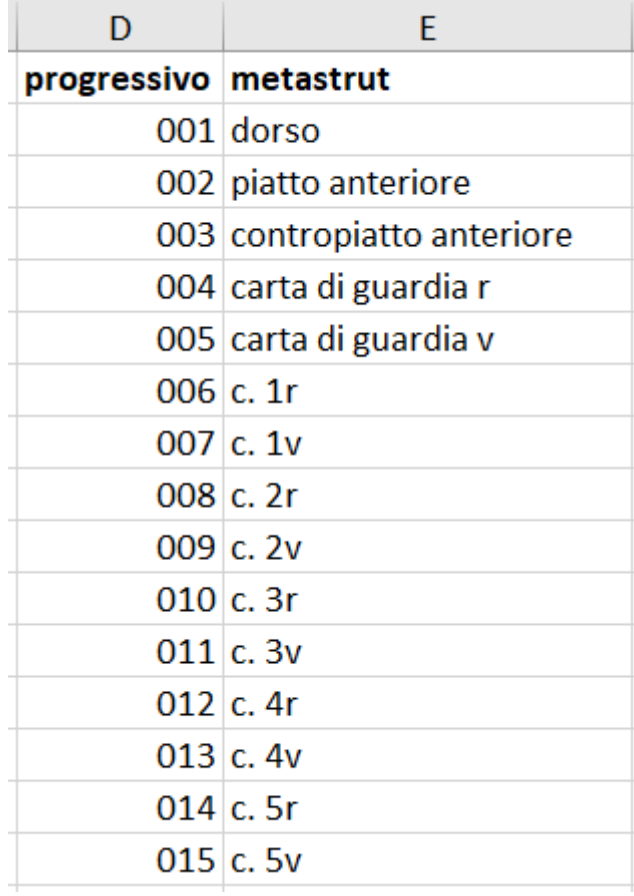

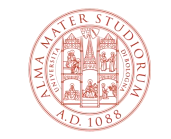

# **La rinomina dei file del «vecchio» Historica**

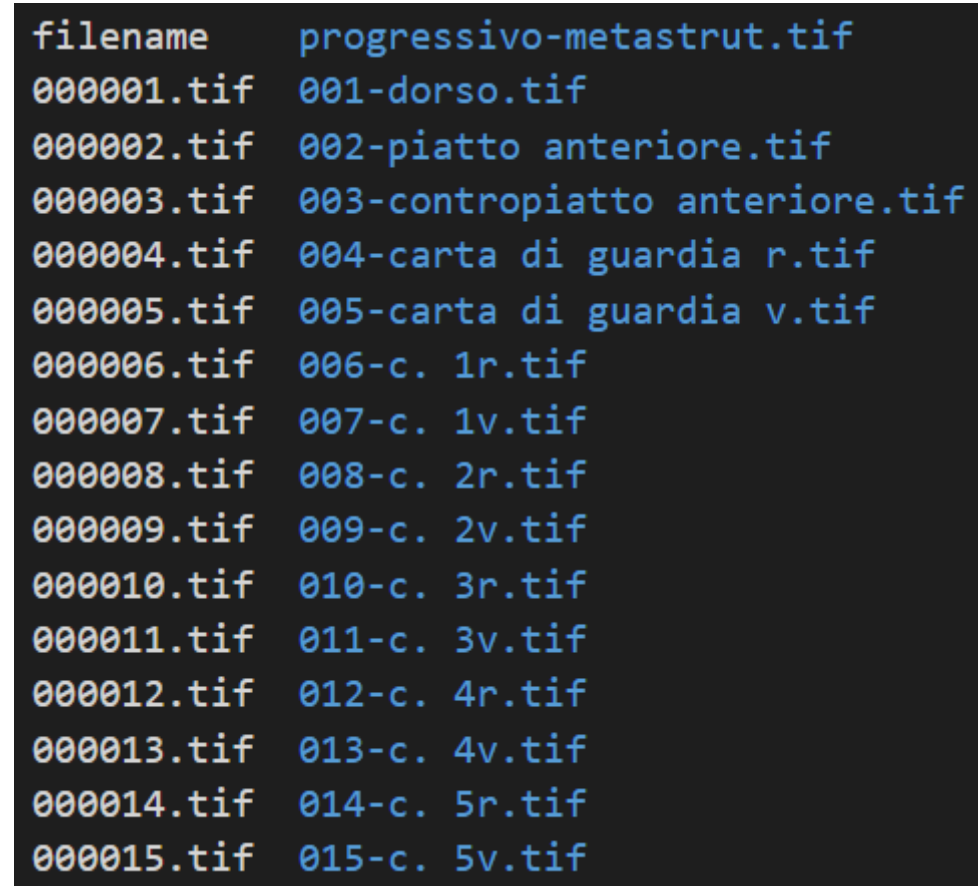

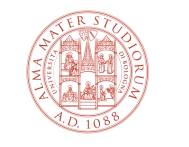

ALMA MATER STUDIORUM UNIVERSITÀ DI BOLOGNA

# **Controlli sui metadati**

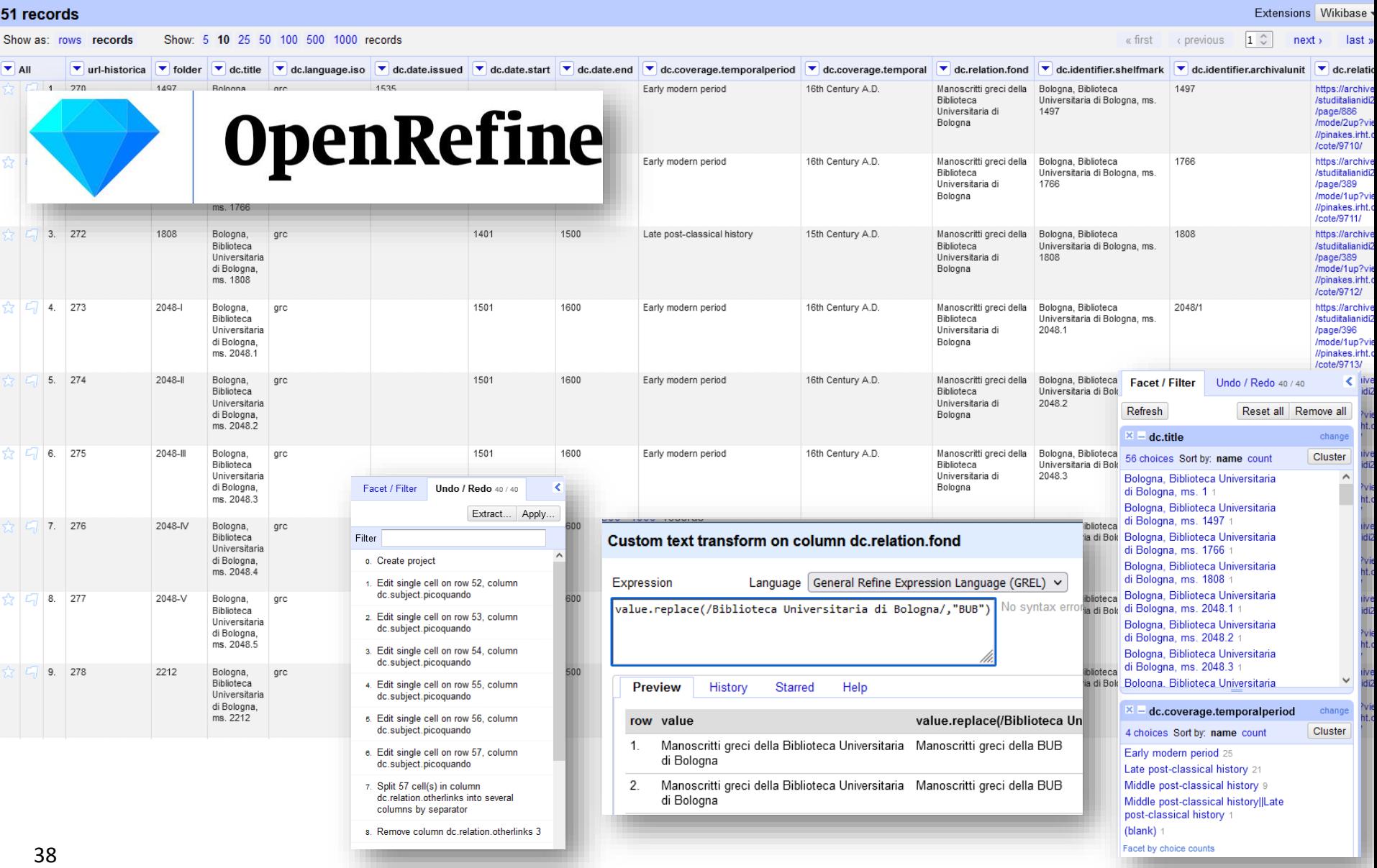

# **Il pacchetto di importazione**

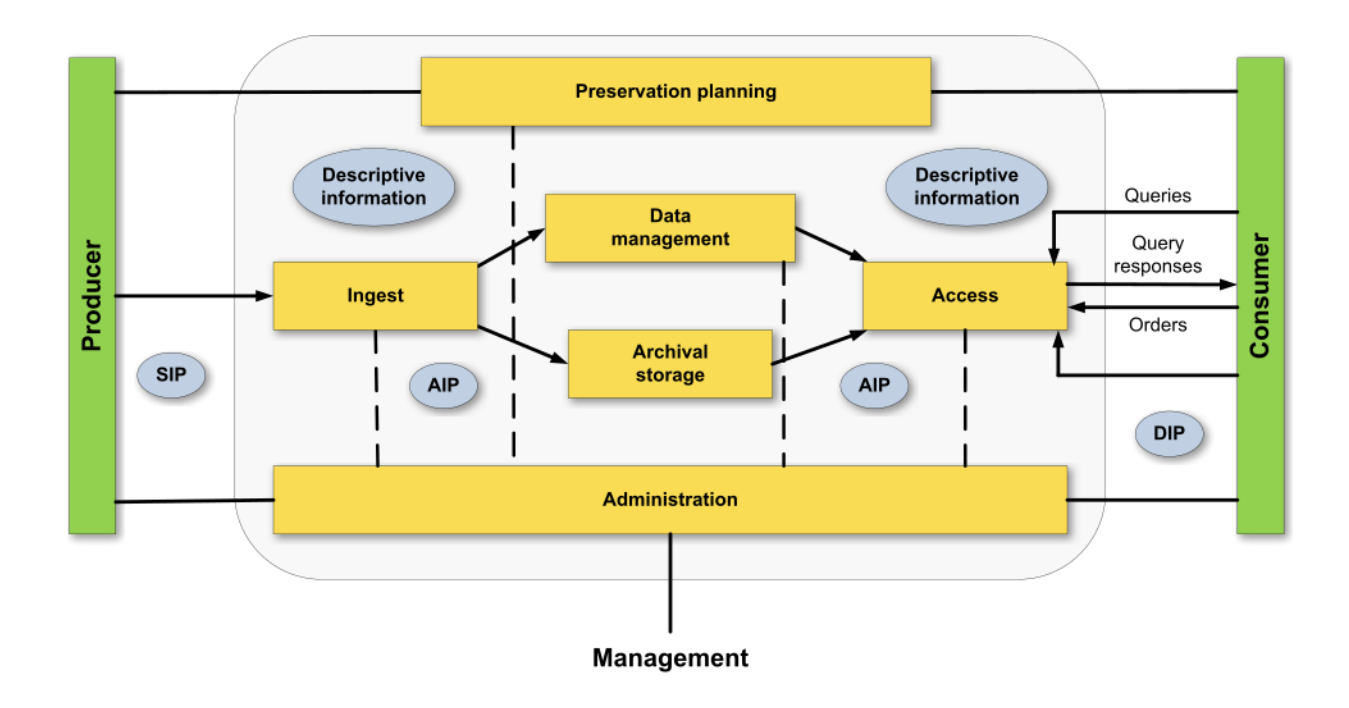

Il pacchetto SIP per *Dspace GLAM* prevede uno zip con:

- le immagini
- il file *contents*
- il file *dublin\_core.xml*

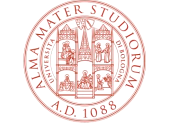

#### **Il file** *contents*

#### In questo file descriviamo la struttura dell'opera così come dev'essere

mostrata sul viewer IIIF

È qui che, eventualmente, inseriamo le informazioni sulla *Table of contents*

Tutti questi dati verranno poi registrati nel *manifest* ed espressi dal *viewer*

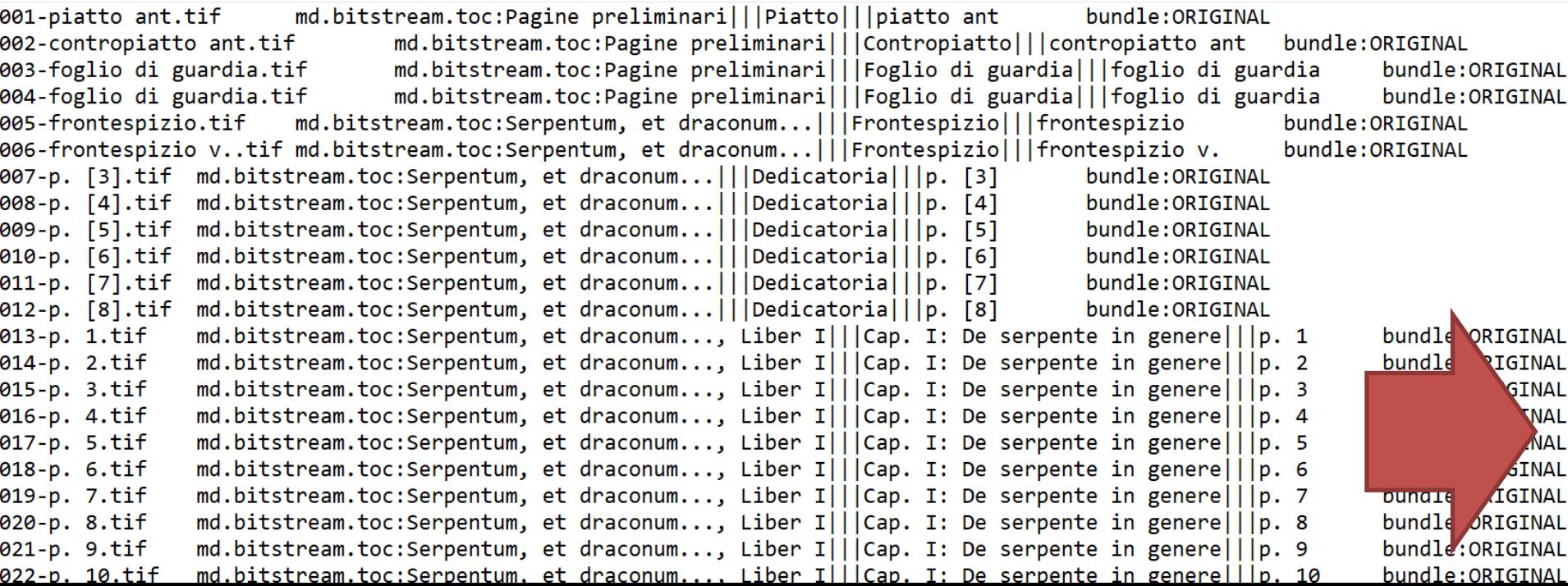

# Il file contents e la Table of Contents (TOC)

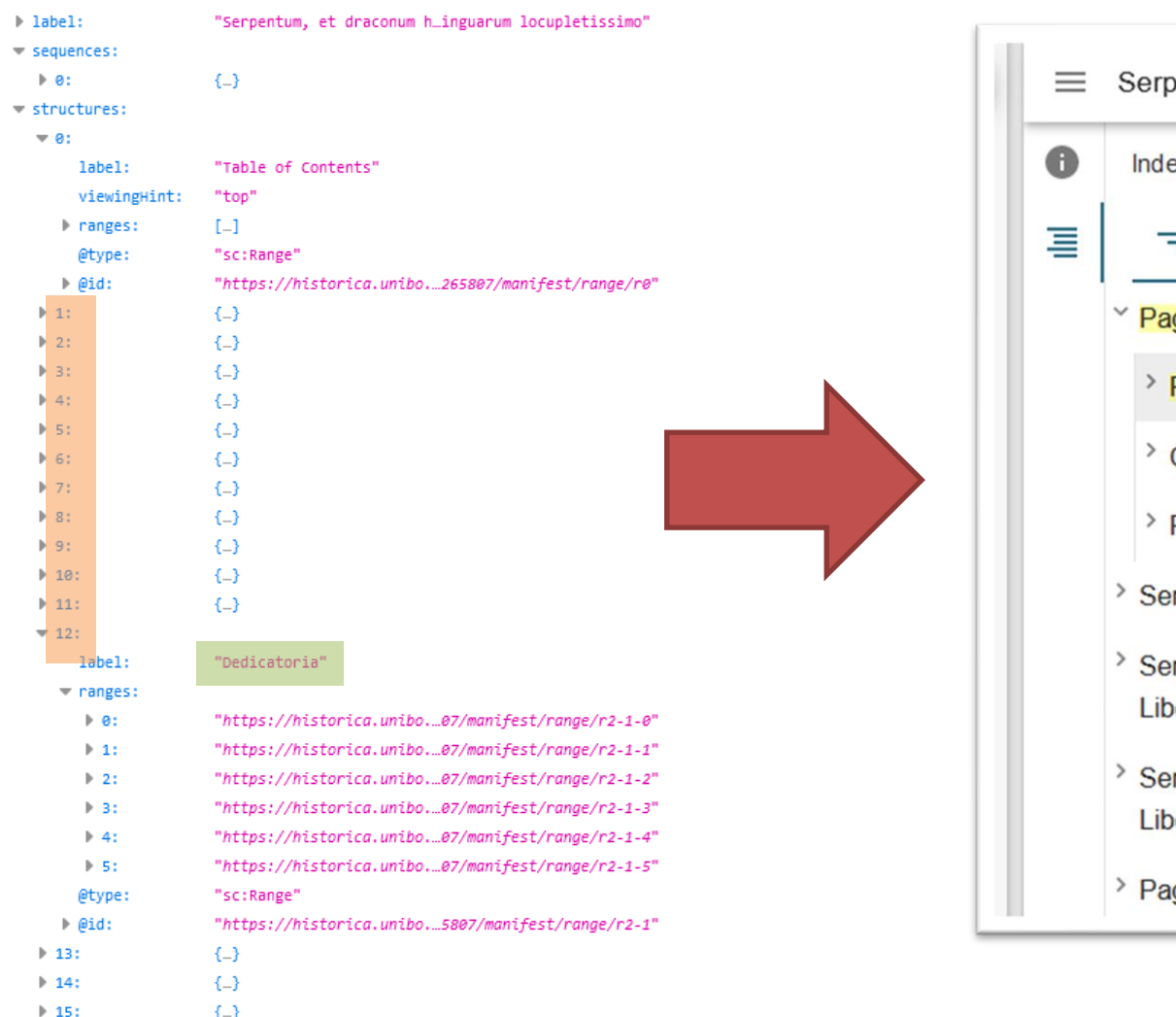

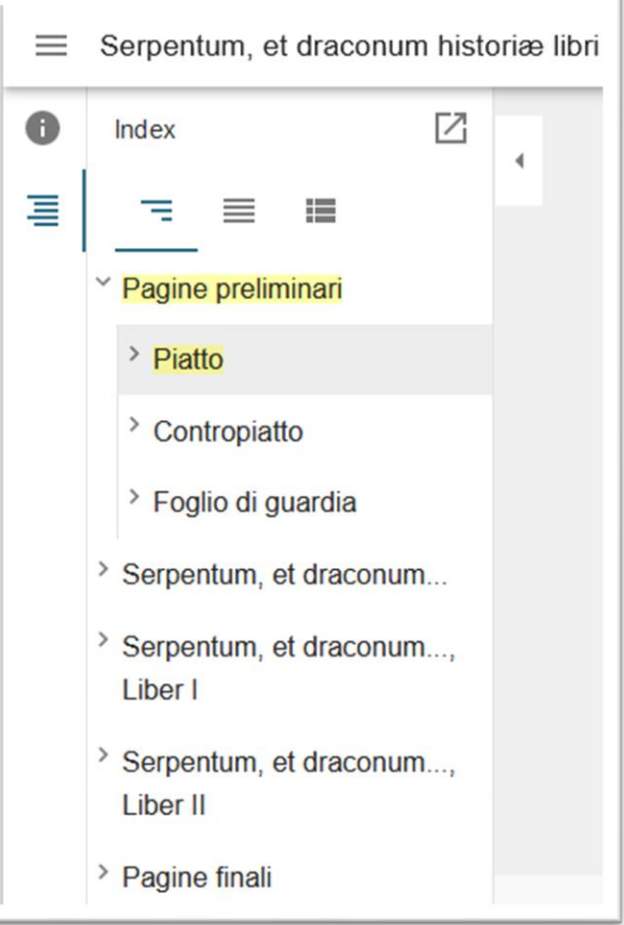

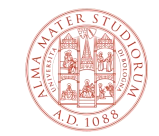

# **Il file** *contents* **e la** *Table of Contents (TOC)*

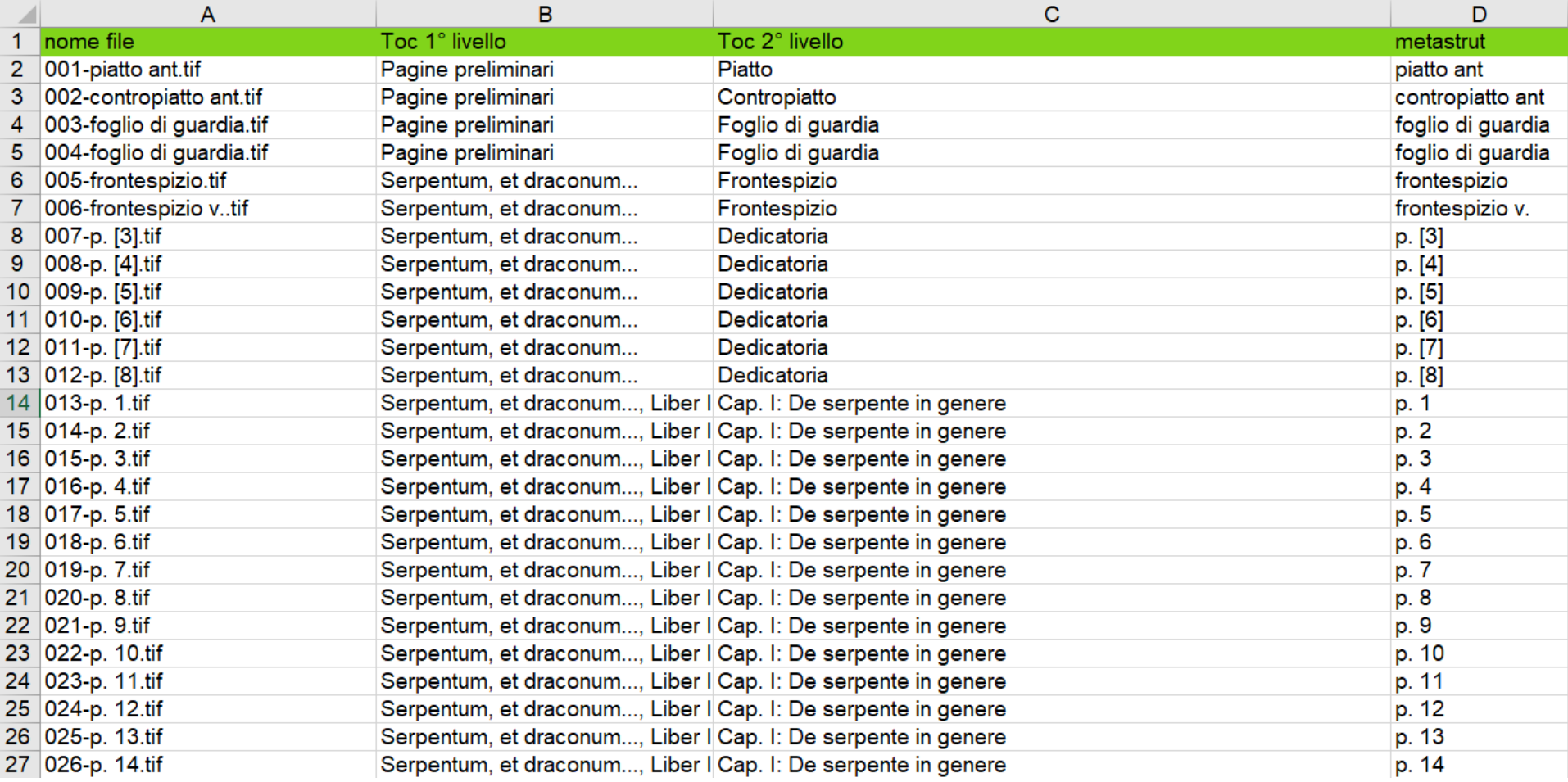

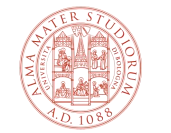

#### Il file *contents* senza TOC

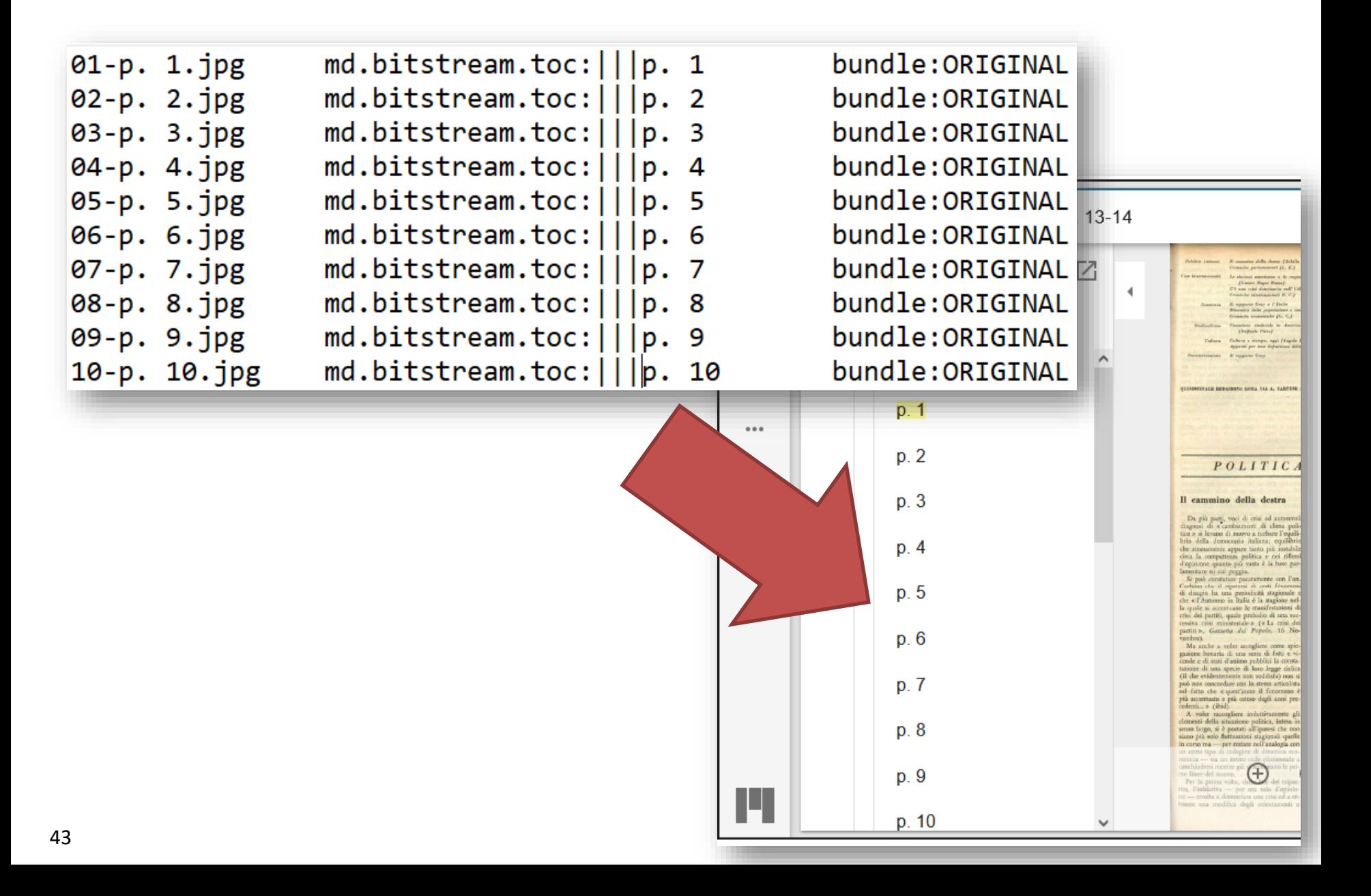

# Il file dublin\_core.xml

#### <?xml version="1.0" encoding="utf-8" standalone="no"?>

<dublin core schema="dc">

- <dcvalue element="contributor" qualifier="author">Gussone, Giovanni</dcvalue>
- <dcvalue element="coverage" qualifier="temporal">19th Century A.D.</dcvalue>
- <dcvalue element="identifier" qualifier="none">Impronta: amn- t.r. e-lo ciHa (3) 1829 (A)</dcvalue>
- <dcvalue element="identifier" qualifier="none">Segnatura: π2 [1]2 2-4/2.</dcvalue>

<dcvalue element="description" qualifier="none">&lt;p&gt;L 'originale è composto da fascicoli staccati e tavole sciolte in formato atlantico.&lt;br&gt; Titolo della copertina editoriale; titolo dell 'occhietto: Flora sicula Tav. numerate I-V e XIV; la carta di tav. XIV, prevista nel terzo fascicolo, è anticipata nel primo, come spiega la nota in calce alla quarta della copertina editoriale.<br&gt;Giovanni Gussone è uno dei botanici che maggiormente hanno contribuito alla conoscenza floristica del Sud Italia e della Sicilia. La sua opera più ambiziosa fu concepita durante il regno di Francesco I ed ebbe come titolo: "Flora Sicula sive descriptiones et icones rariorum plantarum Siciliae ulterioris Francisci I Borbonii jussu edita".<br& gt;L'opera avrebbe dovuto comprendere più volumi in formato atlantico, riccamente illustrati: un 'edizione lussuosa, con costi di edizione molto elevati, riservata alle biblioteche più prestigiose.<br&gt;Il primo fascicolo della &quot;Flora Sicula&quot; vide la luce nel 1829 e non ebbe seguito, in quanto morì Francesco I.<br&gt;Il primo fascicolo della &quot;Flora Sicula&quot; venne stampato in poche decine di copie che andarono presto disperse.<br&gt;Una di queste rarissime copie è conservata presso il fondo antico (Bertoloni) della biblioteca del Dipartimento di scienze biologiche geologiche e ambientali dell<sup>p</sup>Università di Bologna&lt;/p&gt;</dcvalue>

<dcvalue element="language" qualifier="iso">lat</dcvalue>

<dcvalue element="publisher" qualifier="none">Neapoli, ex Regia typographia</dcvalue>

<dcvalue element="relation" qualifier="otherlinks">https://sol.unibo.it/SebinaOpac/resource/UBO2893361</dcvalue>

- <dcvalue element="rights" qualifier="holder">University of Bologna</dcvalue>
- <dcvalue element="source" qualifier="content">Presumibilmente pubblicato solo il primo fascicolo, cfr. GBV; Copac; BVB. Titolo della copertina editoriale; titolo dell 'occhietto: Flora sicula. Tav. numerate I-V e XIV; la carta di tav. XIV, prevista nel terzo fascicolo, è anticipata nel primo,
- come spiega la nota in calce alla quarta della copertina editoriale</dcvalue>
- <dcvalue element="title" qualifier="none">Flora Sicula sive descriptiones et icones plantarum rariorum Siciliae ulterioris Francisci 1. Borbonii regis utriusque Siciliae regni jussu edita a Joanne Gussone ... Volumen 1</dcvalue>

<dcvalue element="type" qualifier="none">image</dcvalue>

<dcvalue element="type" qualifier="materialandtechnique">printing techniques</dcvalue>

<dcvalue element="type" qualifier="physical">books</dcvalue>

<dcvalue element="rights" qualifier="license">https://creativecommons.org/licenses/by-nc/4.0/</dcvalue>

- <dcvalue element="relation" qualifier="fond">Tesori delle biblioteche scientifiche</dcvalue>
- <dcvalue element="coverage" qualifier="temporalperiod">Late modern period</dcvalue>
- <dcvalue element="contributor" qualifier="dataprovider">Biblioteca del Dipartimento di Scienze biologiche, geologiche e ambientali BiGeA</dcvalue> <dcvalue element="relation" qualifier="place">Naples, Italy</dcvalue>

<dcvalue element="type" qualifier="coar">Resource Types::image::still image\/dcvalue>

<dcvalue element="date" qualifier="issued">1829</dcvalue>

</dublin\_core>

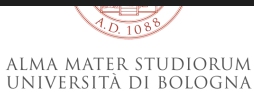

# I metadati sulla pagina dell'item...

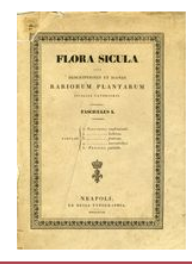

**SUARDA ONLINE (MIRADOR)** 

Gussone, Giovanni & Autore: Flora Sicula sive descriptiones et icones plantarum rariorum Siciliae ulterioris Francisci 1. Borbonii regis utriusque Siciliae regni Titolo: jussu edita a Joanne Gussone ... Volumen 1 Data: 1829 Data secolare: 19th Century A.D. Periodo storico: Late modern period L'originale è composto da fascicoli staccati e tavole sciolte in formato atlantico. Titolo della copertina editoriale; titolo dell'occhietto: Flora sicula Tav. numerate I-V e XIV; la carta di tav. XIV, prevista nel terzo fascicolo, è anticipata nel primo, come spiega la nota in calce alla quarta della copertina editoriale. Giovanni Gussone è uno dei botanici che maggiormente hanno contribuito alla conoscenza floristica del Sud Italia e della Sicilia. La sua opera più ambiziosa fu concepita durante il regno di Francesco I ed ebbe come titolo: "Flora Sicula sive descriptiones et icones rariorum plantarum Siciliae ulterioris Francisci I Borbonii jussu edita". L'opera avrebbe dovuto comprendere più volumi in formato atlantico, riccamente illustrati: un'edizione lussuosa, con costi di Descrizione: edizione molto elevati, riservata alle biblioteche più prestigiose. Il primo fascicolo della "Flora Sicula" vide la luce nel 1829 e non ebbe seguito, in quanto morì Francesco I. Il primo fascicolo della "Flora Sicula" venne stampato in poche decine di copie che andarono presto disperse. Una di queste rarissime copie è conservata presso il fondo antico (Bertoloni) della biblioteca del Dipartimento di scienze biologiche geologiche e ambientali dell'Università di Bologna Dimensioni: [4], 16 p., [6] carte di tav. : ill. color. ; 48 cm Presumibilmente pubblicato solo il primo fascicolo, cfr. GBV; Copac; BVB. Titolo della copertina editoriale; titolo dell'occhietto: Flora Contenuto: sicula. Tav. numerate I-V e XIV; la carta di tav. XIV, prevista nel terzo fascicolo, è anticipata nel primo, come spiega la nota in calce alla quarta della copertina editoriale Naples, Italy 9 Luogo: Editore: Neapoli, ex Regia typographia Lingue: Latin Impronta: amn- t.r. e-lo ciHa (3) 1829 (A) Identificativo: Segnatura: π2 [1]2 2-4/2.

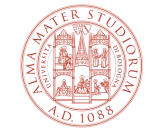

# ...e nel viewer IIIF

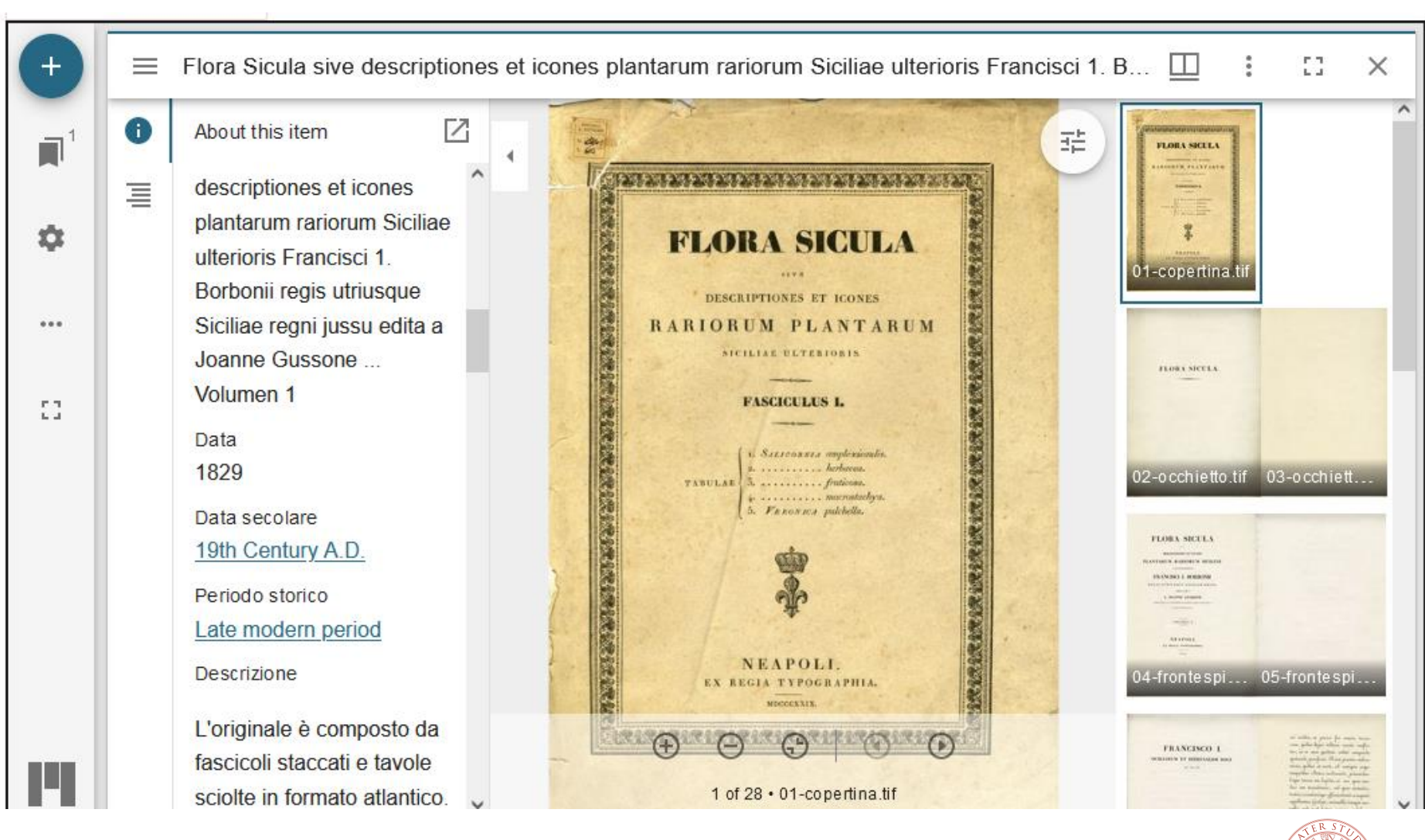

ALMA MATER STUDIORUM UNIVERSITÀ DI BOLOGNA

# **Chiusura e caricamento del pacchetto di importazione**

- 1. la **conversione delle immagini** in *Pyramidal TIFF* (con un risparmio tra il 70 e il 90% dell'ingombro originale)
- 2. la creazione di uno zip per ogni cartella, contenente:
	- 1. le immagini
	- 2. il file *contents*
	- 3. il file *dublin\_core.xml*
- 3. il *batch import* di ogni zip su *DSpace GLAM*

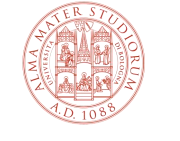

# **La conversione delle immagini per il «delivery»**

Per il delivery su web abbiamo scelto il formato *Pyramidal TIFF*, poiché particolarmente performante con IIIF.

*« When you zoom into a image the viewer only shows you the tiles that are in your view. The view is shown in the red box. This means a very large image can be viewed but the viewer never downloads all of the images. Only the ones that are required. The JPEG2000 and Pyramid Tiff format have these tiles and levels pre-generated into the file format.»*

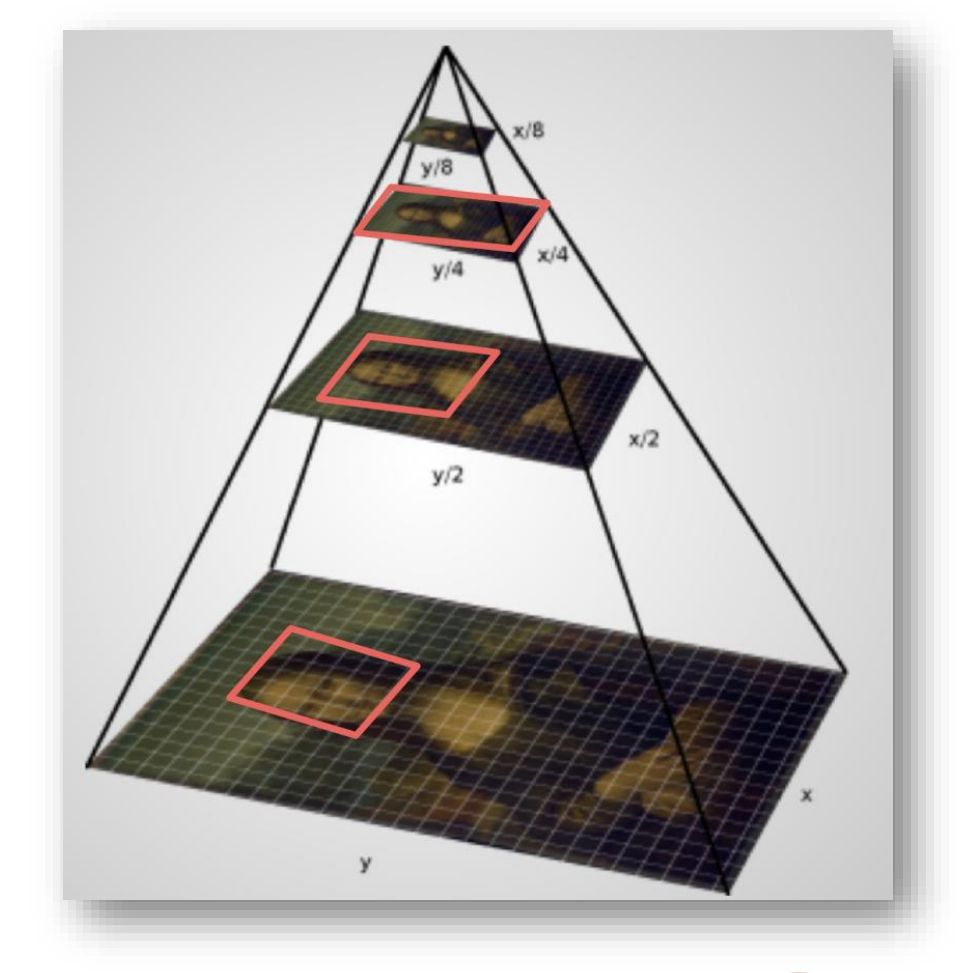

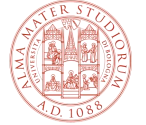

<https://training.iiif.io/iiif-online-workshop/day-two/fileformats.html>

# **Import dei metadati**

**AMS Historica > Amministratore** 

#### Importa i metadata

(dc.contributor.dataprovider)

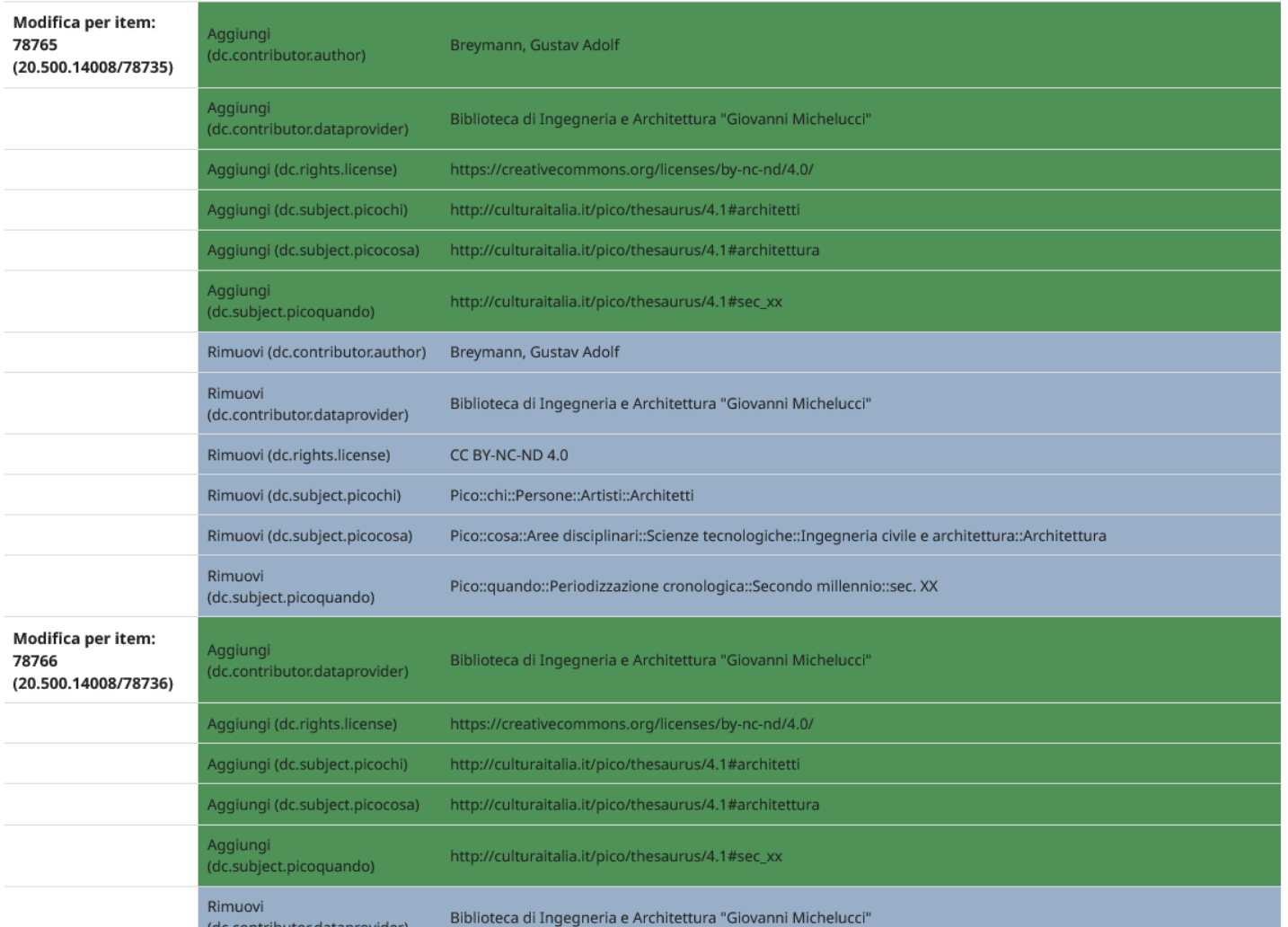

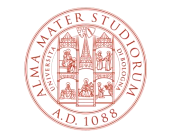

ALMA MATER STUDIORUM UNIVERSITÀ DI BOLOGNA

### **Archiviazione dei master**

L'idea iniziale era quella di ospitare direttamente i file master in piattaforma, sovrapponendo di fatto master e delivery.

Perché no?

- costi elevati
- bassa accessibilità
- incompatibilità con le indicazioni sulle buone pratiche di digitalizzazione

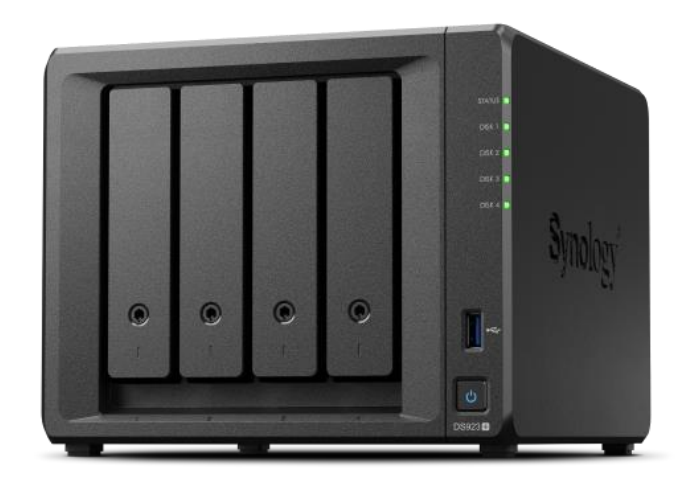

bzip2

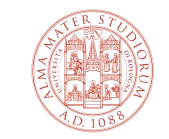

ALMA MATER STUDIORUM UNIVERSITÀ DI BOLOGNA

#### **Archiviazione dei master**

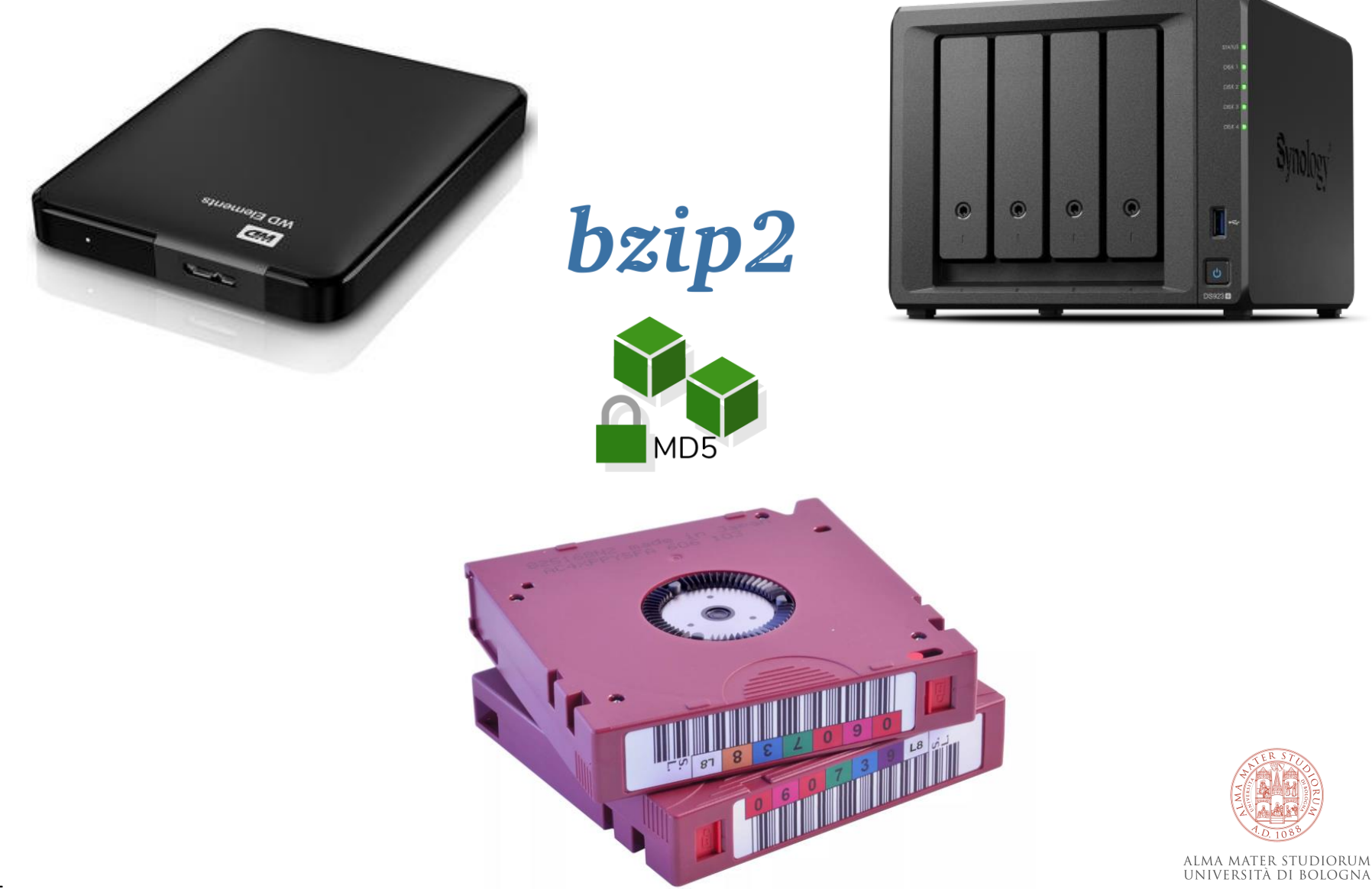

بابزالارادة فيكون علالتزاع جايزالارادة  $201a -$ 

I manoscritti arabi della BUB caricati su Historica sono 429 e appartengono alla collezione di libri di Luigi Ferdinando Marsili (1658-1730).

- **Upload** dei file effettuato dallo staff di **Historica**
- **Metadatazione** delle opere effettuata dalla ricercatrice direttamente da interfaccia

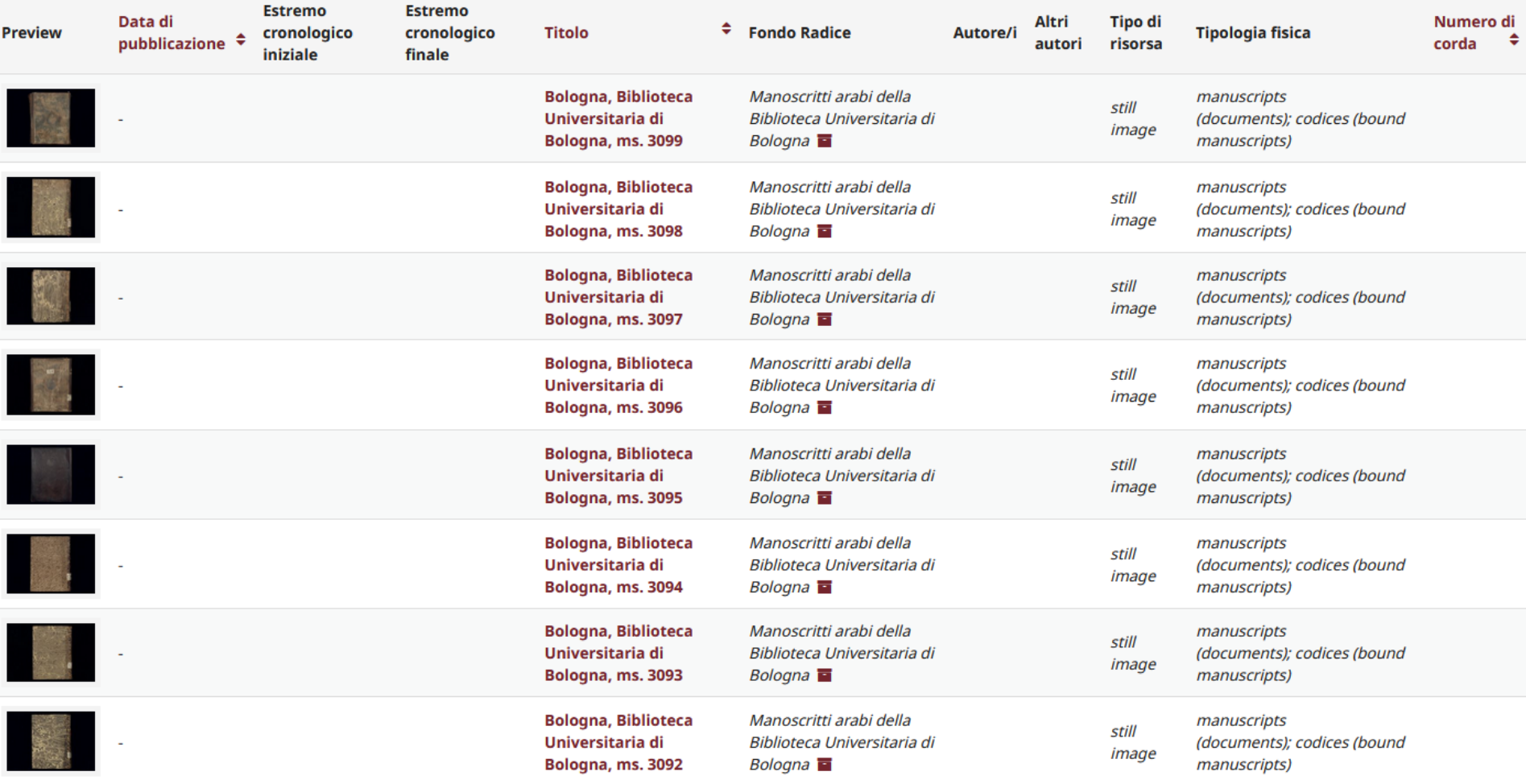

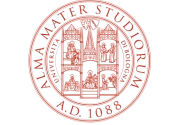

<https://historica.unibo.it/handle/20.500.14008/76563>

ALMA MATER STUDIORUM UNIVERSITÀ DI BOLOGNA

# Invio: Descrivi questo Item <sup>o</sup>

Si prega di compilare le informazioni richieste in merito a questa submission qui sotto. Nella maggior parte dei browser, è possibile utilizzare il tasto tab per spostare il cursore sul prossimo campo di immissione o pulsante, per evitare di dover utilizzare il mouse ogni volta.

Inserire il/i nome/i del/degli autore/i nella forma Cognome, Nome.

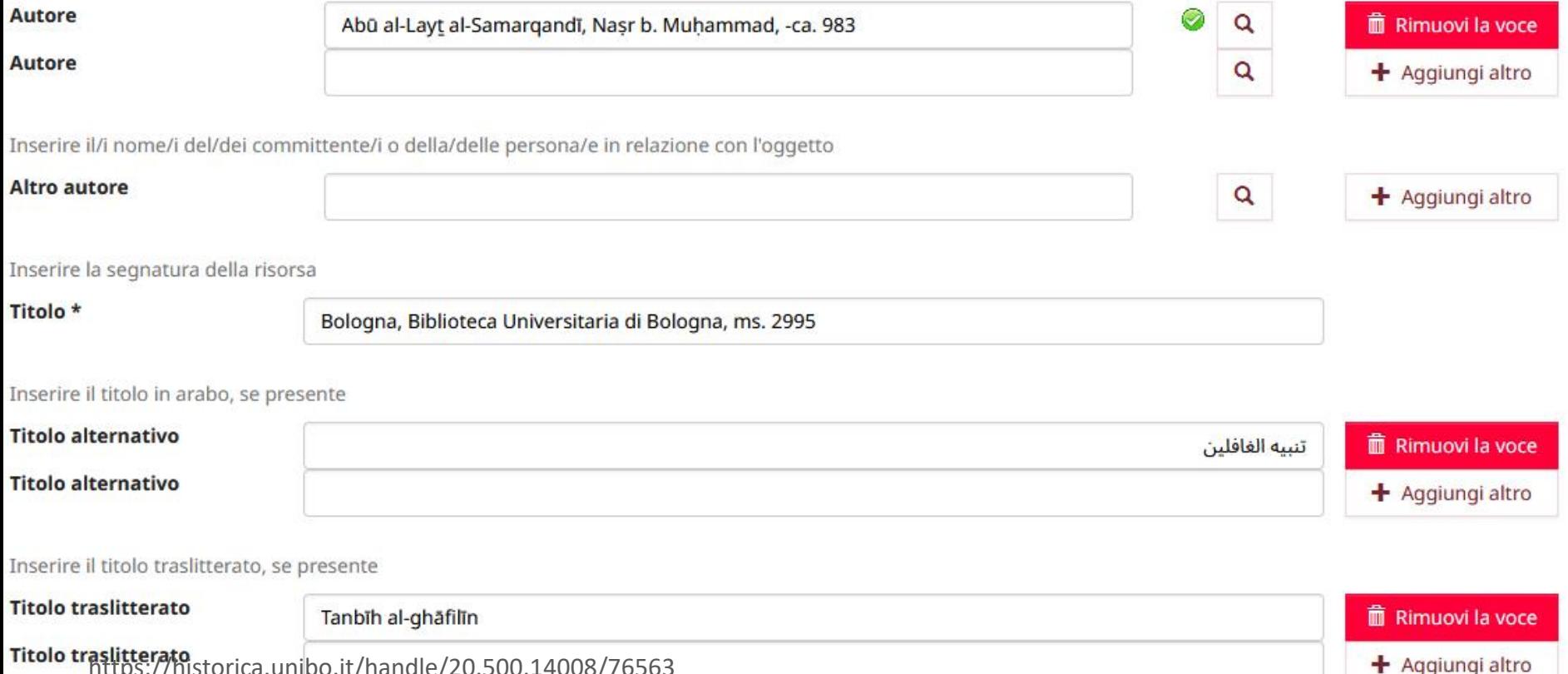

<https://historica.unibo.it/handle/20.500.14008/76563>

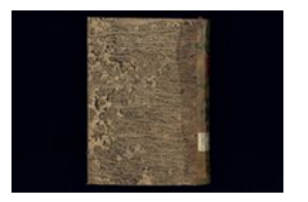

**SUARDA ONLINE (MIRADOR)** 

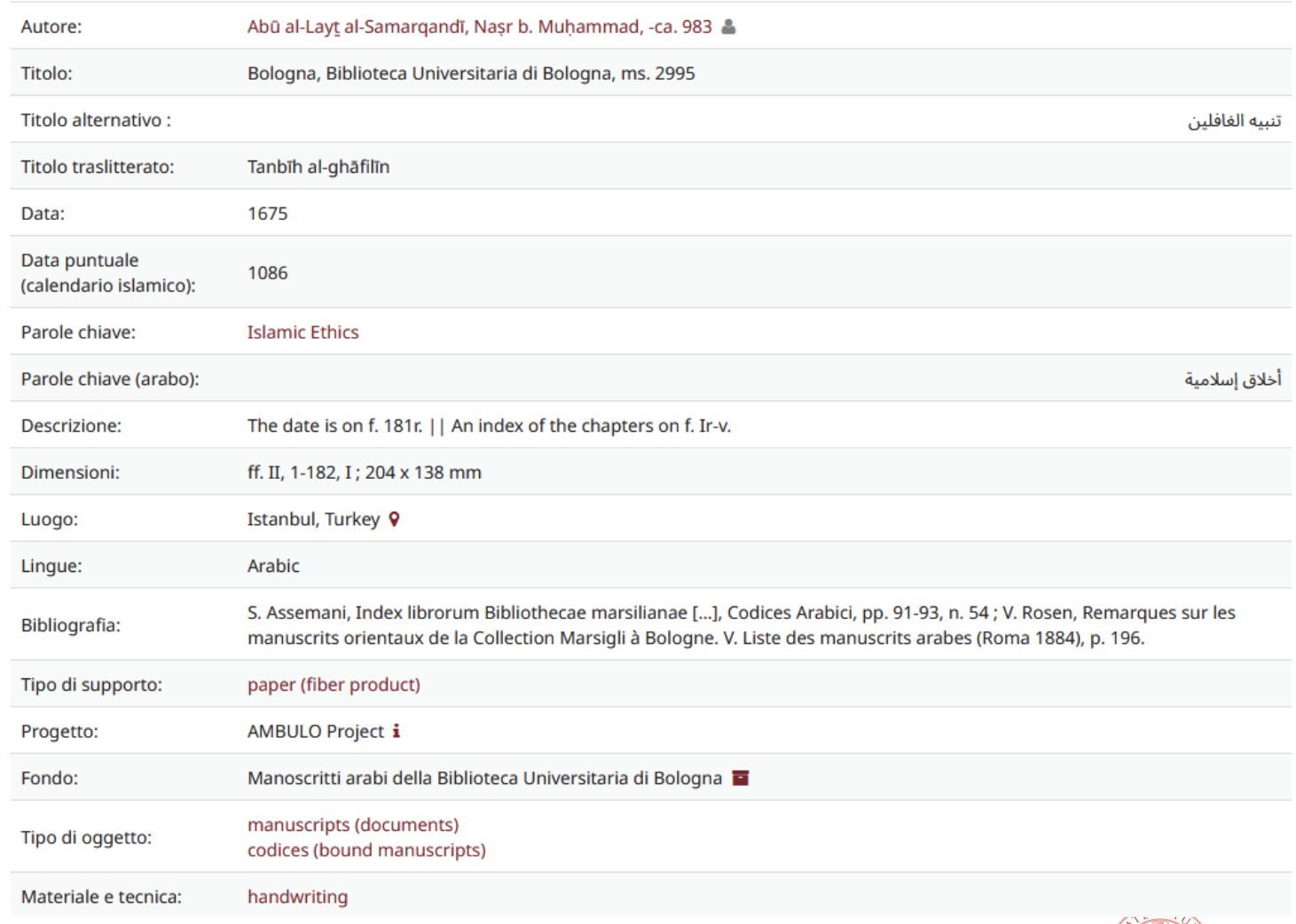

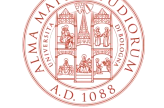

ALMA MATER STUDIORUM UNIVERSITÀ DI BOLOGNA

<https://historica.unibo.it/handle/20.500.14008/78462>

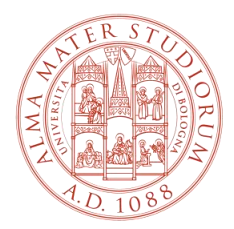

ALMA MATER STUDIORUM UNIVERSITÀ DI BOLOGNA

#### **Giacomo D'Attorre**

ALMA DL – Biblioteca Digitale d'Ateneo ARPAC – Area patrimonio culturale

giacomo.dattorre@unibo.it

www.unibo.it